# **[MS-OXWSCONV]:**

# **Conversations Web Service Protocol**

#### **Intellectual Property Rights Notice for Open Specifications Documentation**

- **Technical Documentation.** Microsoft publishes Open Specifications documentation ("this documentation") for protocols, file formats, data portability, computer languages, and standards support. Additionally, overview documents cover inter-protocol relationships and interactions.
- **Copyrights**. This documentation is covered by Microsoft copyrights. Regardless of any other terms that are contained in the terms of use for the Microsoft website that hosts this documentation, you can make copies of it in order to develop implementations of the technologies that are described in this documentation and can distribute portions of it in your implementations that use these technologies or in your documentation as necessary to properly document the implementation. You can also distribute in your implementation, with or without modification, any schemas, IDLs, or code samples that are included in the documentation. This permission also applies to any documents that are referenced in the Open Specifications documentation.
- **No Trade Secrets**. Microsoft does not claim any trade secret rights in this documentation.
- **Patents**. Microsoft has patents that might cover your implementations of the technologies described in the Open Specifications documentation. Neither this notice nor Microsoft's delivery of this documentation grants any licenses under those patents or any other Microsoft patents. However, a given [Open](http://go.microsoft.com/fwlink/?LinkId=214445) Specifications document might be covered by the Microsoft Open [Specifications Promise](http://go.microsoft.com/fwlink/?LinkId=214445) or the [Microsoft Community Promise.](http://go.microsoft.com/fwlink/?LinkId=214448) If you would prefer a written license, or if the technologies described in this documentation are not covered by the Open Specifications Promise or Community Promise, as applicable, patent licenses are available by contacting [iplg@microsoft.com.](mailto:iplg@microsoft.com)
- **Trademarks**. The names of companies and products contained in this documentation might be covered by trademarks or similar intellectual property rights. This notice does not grant any licenses under those rights. For a list of Microsoft trademarks, visit [www.microsoft.com/trademarks.](http://www.microsoft.com/trademarks)
- **Fictitious Names**. The example companies, organizations, products, domain names, email addresses, logos, people, places, and events that are depicted in this documentation are fictitious. No association with any real company, organization, product, domain name, email address, logo, person, place, or event is intended or should be inferred.

**Reservation of Rights**. All other rights are reserved, and this notice does not grant any rights other than as specifically described above, whether by implication, estoppel, or otherwise.

**Tools**. The Open Specifications documentation does not require the use of Microsoft programming tools or programming environments in order for you to develop an implementation. If you have access to Microsoft programming tools and environments, you are free to take advantage of them. Certain Open Specifications documents are intended for use in conjunction with publicly available standards specifications and network programming art and, as such, assume that the reader either is familiar with the aforementioned material or has immediate access to it.

# **Revision Summary**

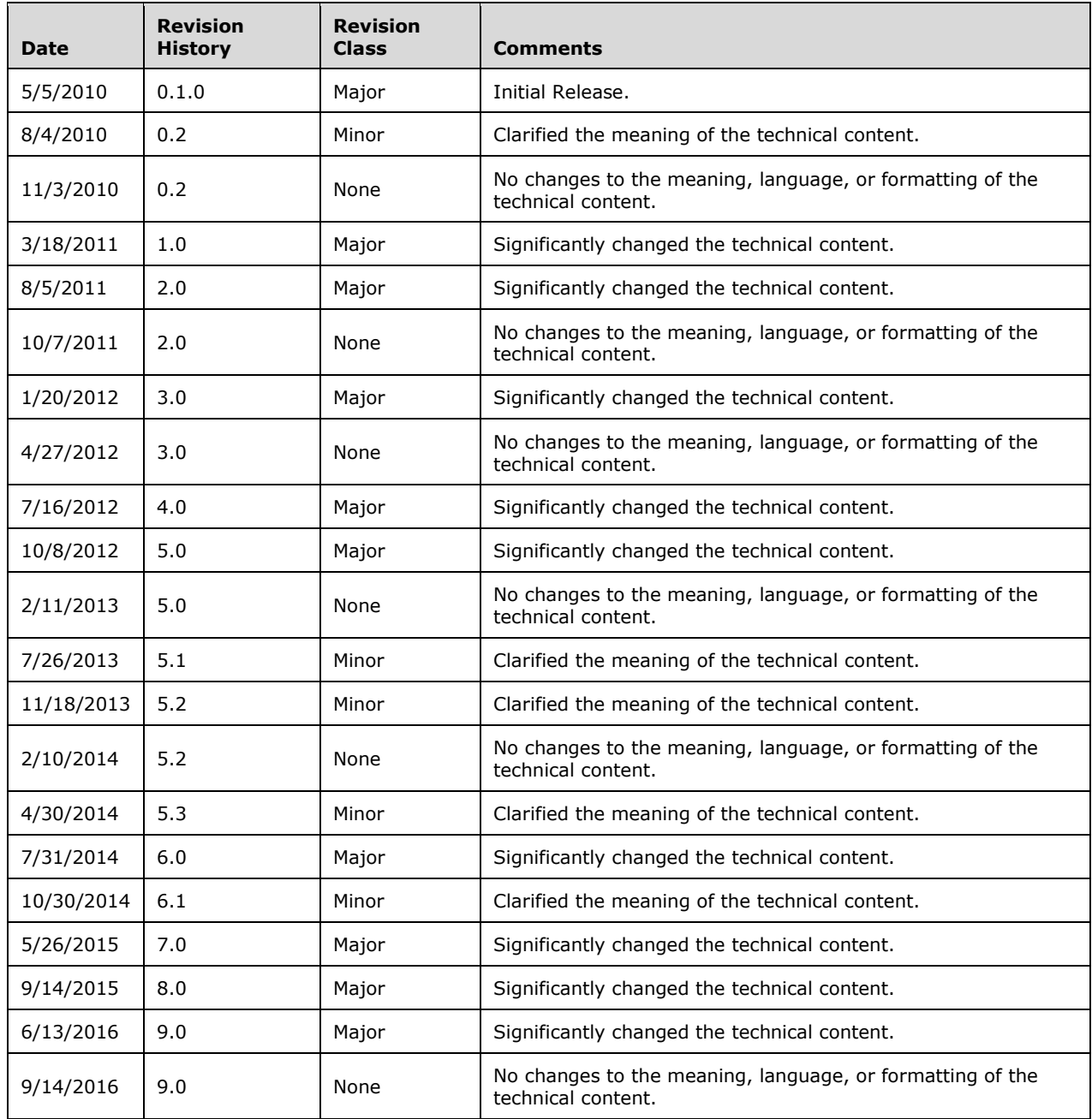

# **Table of Contents**

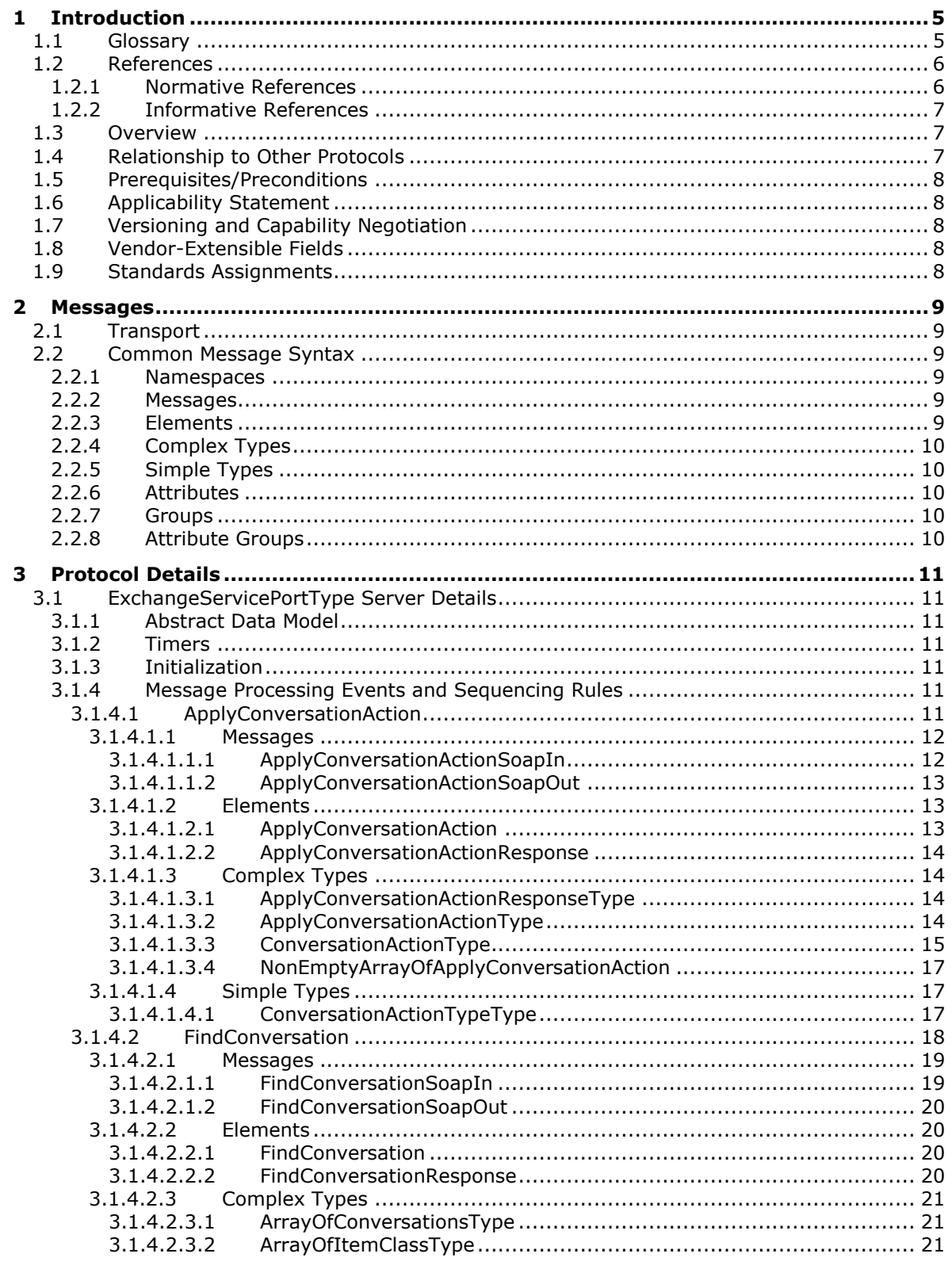

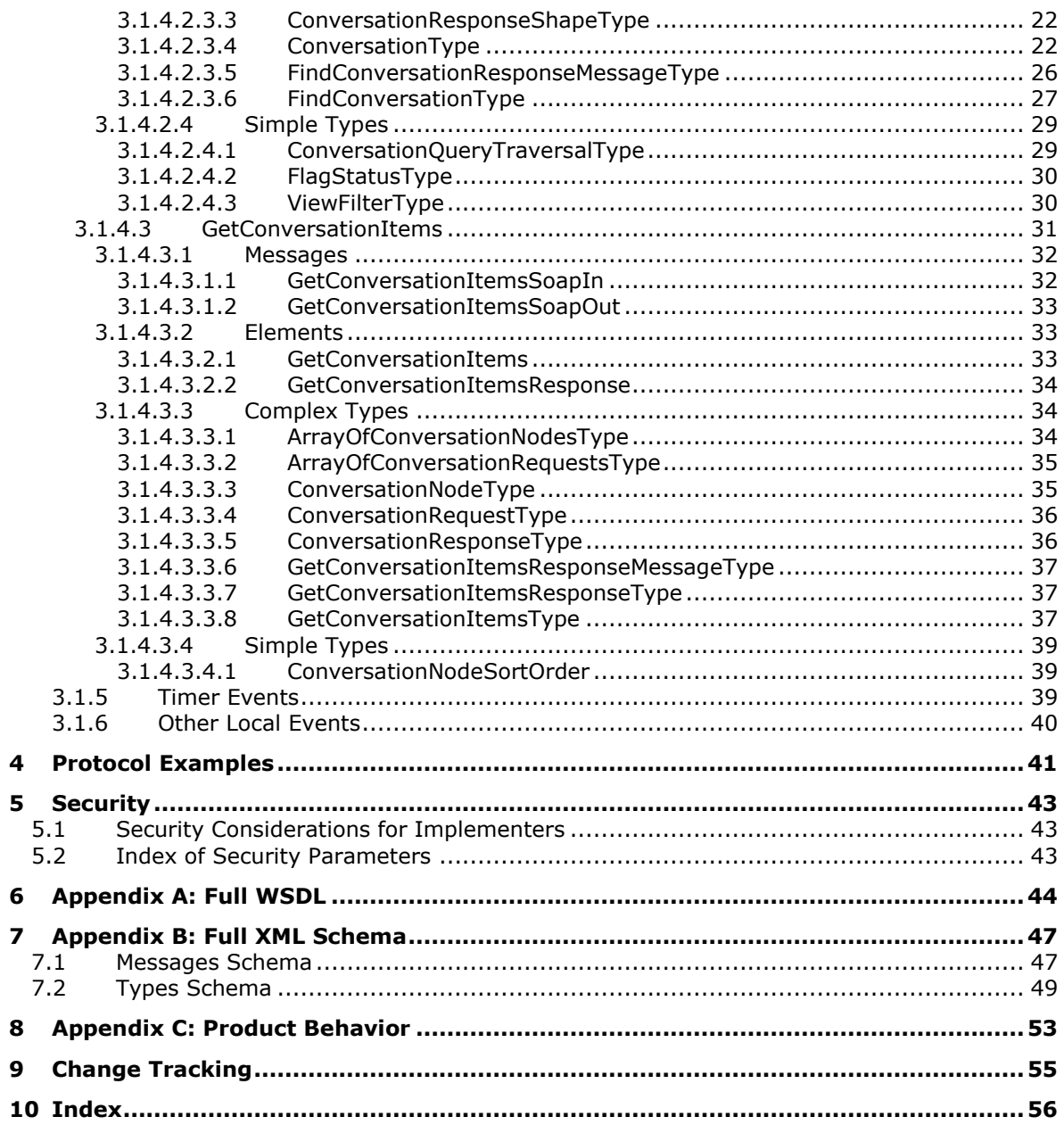

# <span id="page-4-0"></span>**1 Introduction**

The Conversations Web Service Protocol enables a protocol client to manage items that can be organized in a conversation. The typical scenarios covered by this protocol involve finding items in a conversation and applying actions to items in a conversation.

Sections 1.5, 1.8, 1.9, 2, and 3 of this specification are normative. All other sections and examples in this specification are informative.

#### <span id="page-4-1"></span>**1.1 Glossary**

This document uses the following terms:

- <span id="page-4-12"></span>**conversation**: A single representation of a send/response series of email messages. A conversation appears in the Inbox as one unit and allows the user to view and read the series of related email messages in a single effort.
- <span id="page-4-7"></span>**endpoint**: A communication port that is exposed by an application server for a specific shared service and to which messages can be addressed.
- <span id="page-4-8"></span>**Hypertext Transfer Protocol (HTTP)**: An application-level protocol for distributed, collaborative, hypermedia information systems (text, graphic images, sound, video, and other multimedia files) on the World Wide Web.
- <span id="page-4-9"></span>**Hypertext Transfer Protocol Secure (HTTPS)**: An extension of HTTP that securely encrypts and decrypts web page requests. In some older protocols, "Hypertext Transfer Protocol over Secure Sockets Layer" is still used (Secure Sockets Layer has been deprecated). For more information, see [\[SSL3\]](http://go.microsoft.com/fwlink/?LinkId=90534) and [\[RFC5246\].](http://go.microsoft.com/fwlink/?LinkId=129803)
- <span id="page-4-13"></span>**Information Rights Management (IRM)**: A technology that provides persistent protection to digital data by using encryption, certificates (1), and authentication (2). Authorized recipients or users acquire a license to gain access to the protected files according to the rights or business rules that are set by the content owner.
- <span id="page-4-6"></span>**mailbox**: A message store that contains email, calendar items, and other Message objects for a single recipient.
- <span id="page-4-2"></span>**SOAP**: A lightweight protocol for exchanging structured information in a decentralized, distributed environment. **[SOAP](#page-4-2)** uses **[XML](#page-5-2)** technologies to define an extensible messaging framework, which provides a message construct that can be exchanged over a variety of underlying protocols. The framework has been designed to be independent of any particular programming model and other implementation-specific semantics. SOAP 1.2 supersedes SOAP 1.1. See [\[SOAP1.2-1/2003\].](http://go.microsoft.com/fwlink/?LinkId=90521)
- <span id="page-4-11"></span>**SOAP action**: The HTTP request header field used to indicate the intent of the **[SOAP](#page-4-2)** request, using a URI value. See [\[SOAP1.1\]](http://go.microsoft.com/fwlink/?LinkId=90520) section 6.1.1 for more information.
- <span id="page-4-5"></span>**SOAP body**: A container for the payload data being delivered by a **[SOAP message](#page-4-3)** to its recipient. See [\[SOAP1.2-1/2007\]](http://go.microsoft.com/fwlink/?LinkId=94664) section 5.3 for more information.
- <span id="page-4-4"></span>**SOAP header**: A mechanism for implementing extensions to a **[SOAP message](#page-4-3)** in a decentralized manner without prior agreement between the communicating parties. See [SOAP1.2-1/2007] section 5.2 for more information.
- <span id="page-4-3"></span>**SOAP message**: An **[XML](#page-5-2)** document consisting of a mandatory SOAP envelope, an optional **[SOAP](#page-4-4)  [header](#page-4-4)**, and a mandatory **[SOAP body](#page-4-5)**. See [SOAP1.2-1/2007] section 5 for more information.
- <span id="page-4-10"></span>**Uniform Resource Locator (URL)**: A string of characters in a standardized format that identifies a document or resource on the World Wide Web. The format is as specified in [\[RFC1738\].](http://go.microsoft.com/fwlink/?LinkId=90287)
- <span id="page-5-3"></span>**Web Services Description Language (WSDL)**: An XML format for describing network services as a set of endpoints that operate on messages that contain either document-oriented or procedure-oriented information. The operations and messages are described abstractly and are bound to a concrete network protocol and message format in order to define an endpoint. Related concrete endpoints are combined into abstract endpoints, which describe a network service. WSDL is extensible, which allows the description of endpoints and their messages regardless of the message formats or network protocols that are used.
- <span id="page-5-7"></span>**WSDL message**: An abstract, typed definition of the data that is communicated during a WSDL operation [\[WSDL\].](http://go.microsoft.com/fwlink/?LinkId=90577) Also, an element that describes the data being exchanged between web service providers and clients.
- <span id="page-5-4"></span>**WSDL port type**: A named set of logically-related, abstract **[Web Services Description](#page-5-3)  [Language \(WSDL\)](#page-5-3)** operations and messages.
- <span id="page-5-2"></span>**XML**: The Extensible Markup Language, as described in [\[XML1.0\].](http://go.microsoft.com/fwlink/?LinkId=90599)
- <span id="page-5-6"></span>**XML namespace**: A collection of names that is used to identify elements, types, and attributes in XML documents identified in a URI reference [\[RFC3986\].](http://go.microsoft.com/fwlink/?LinkId=90453) A combination of XML namespace and local name allows XML documents to use elements, types, and attributes that have the same names but come from different sources. For more information, see [\[XMLNS-2ED\].](http://go.microsoft.com/fwlink/?LinkId=90602)
- <span id="page-5-5"></span>**XML schema**: A description of a type of XML document that is typically expressed in terms of constraints on the structure and content of documents of that type, in addition to the basic syntax constraints that are imposed by **[XML](#page-5-2)** itself. An XML schema provides a view of a document type at a relatively high level of abstraction.
- **MAY, SHOULD, MUST, SHOULD NOT, MUST NOT:** These terms (in all caps) are used as defined in [\[RFC2119\].](http://go.microsoft.com/fwlink/?LinkId=90317) All statements of optional behavior use either MAY, SHOULD, or SHOULD NOT.

## <span id="page-5-0"></span>**1.2 References**

Links to a document in the Microsoft Open Specifications library point to the correct section in the most recently published version of the referenced document. However, because individual documents in the library are not updated at the same time, the section numbers in the documents may not match. You can confirm the correct section numbering by checking the [Errata.](http://msdn.microsoft.com/en-us/library/dn781092.aspx)

## <span id="page-5-1"></span>**1.2.1 Normative References**

We conduct frequent surveys of the normative references to assure their continued availability. If you have any issue with finding a normative reference, please contact [dochelp@microsoft.com.](mailto:dochelp@microsoft.com) We will assist you in finding the relevant information.

[MS-OXDSCLI] Microsoft Corporation, ["Autodiscover Publishing and Lookup Protocol"](%5bMS-OXDSCLI%5d.pdf#Section_78530279d0424eb0a1f403b18143cd19).

[MS-OXWSADISC] Microsoft Corporation, ["Autodiscover Publishing and Lookup SOAP-Based Web](%5bMS-OXWSADISC%5d.pdf#Section_b239dc06c52c4259bc491ff88d22ae3c)  [Service Protocol"](%5bMS-OXWSADISC%5d.pdf#Section_b239dc06c52c4259bc491ff88d22ae3c).

[MS-OXWSCDATA] Microsoft Corporation, ["Common Web Service Data Types"](%5bMS-OXWSCDATA%5d.pdf#Section_138909444c814debb95f6d717e1438cd).

[MS-OXWSCORE] Microsoft Corporation, ["Core Items Web Service Protocol"](%5bMS-OXWSCORE%5d.pdf#Section_7a113138a0db4168a164bf8b05cc4e6d).

[MS-OXWSEDISC] Microsoft Corporation, ["Electronic Discovery \(eDiscovery\) Web Service Protocol"](%5bMS-OXWSEDISC%5d.pdf#Section_93d038a91ae2490d920176a50fef4280).

[MS-OXWSFOLD] Microsoft Corporation, ["Folders and Folder Permissions Web Service Protocol"](%5bMS-OXWSFOLD%5d.pdf#Section_a6f7e293183e47ed90c1dc80129229df).

[MS-OXWSSRCH] Microsoft Corporation, ["Mailbox Search Web Service Protocol"](%5bMS-OXWSSRCH%5d.pdf#Section_35f2a6fd080143ddb3a57a0bf60c0127).

[MS-OXWSURPT] Microsoft Corporation, ["Retention Tag Web Service Protocol"](%5bMS-OXWSURPT%5d.pdf#Section_e20af1084705442a91d5006d07e332c3).

[RFC2119] Bradner, S., "Key words for use in RFCs to Indicate Requirement Levels", BCP 14, RFC 2119, March 1997, [http://www.rfc-editor.org/rfc/rfc2119.txt](http://go.microsoft.com/fwlink/?LinkId=90317)

[RFC2818] Rescorla, E., "HTTP Over TLS", RFC 2818, May 2000, [http://www.rfc](http://go.microsoft.com/fwlink/?LinkId=90383)[editor.org/rfc/rfc2818.txt](http://go.microsoft.com/fwlink/?LinkId=90383)

[SOAP1.1] Box, D., Ehnebuske, D., Kakivaya, G., et al., "Simple Object Access Protocol (SOAP) 1.1", May 2000, [http://www.w3.org/TR/2000/NOTE-SOAP-20000508/](http://go.microsoft.com/fwlink/?LinkId=90520)

[WSDL] Christensen, E., Curbera, F., Meredith, G., and Weerawarana, S., "Web Services Description Language (WSDL) 1.1", W3C Note, March 2001, [http://www.w3.org/TR/2001/NOTE-wsdl-20010315](http://go.microsoft.com/fwlink/?LinkId=90577)

[XMLNS] Bray, T., Hollander, D., Layman, A., et al., Eds., "Namespaces in XML 1.0 (Third Edition)", W3C Recommendation, December 2009, [http://www.w3.org/TR/2009/REC-xml-names-20091208/](http://go.microsoft.com/fwlink/?LinkId=191840)

[XMLSCHEMA1] Thompson, H., Beech, D., Maloney, M., and Mendelsohn, N., Eds., "XML Schema Part 1: Structures", W3C Recommendation, May 2001, [http://www.w3.org/TR/2001/REC-xmlschema-1-](http://go.microsoft.com/fwlink/?LinkId=90608) [20010502/](http://go.microsoft.com/fwlink/?LinkId=90608)

[XMLSCHEMA2] Biron, P.V., Ed. and Malhotra, A., Ed., "XML Schema Part 2: Datatypes", W3C Recommendation, May 2001, [http://www.w3.org/TR/2001/REC-xmlschema-2-20010502/](http://go.microsoft.com/fwlink/?LinkId=90610)

#### <span id="page-6-0"></span>**1.2.2 Informative References**

[RFC2616] Fielding, R., Gettys, J., Mogul, J., et al., "Hypertext Transfer Protocol -- HTTP/1.1", RFC 2616, June 1999, [http://www.rfc-editor.org/rfc/rfc2616.txt](http://go.microsoft.com/fwlink/?LinkId=90372)

#### <span id="page-6-1"></span>**1.3 Overview**

Conversations are a way to organize related e-mail messages in a **[mailbox](#page-4-6)** based on the subject of the messages. By accessing messages based on the message subject, servers and clients can manage more message items with fewer actions. The Conversations Web Service Protocol enables clients to find message items that are grouped into conversations and then manage the grouped items with a single operation.

#### <span id="page-6-2"></span>**1.4 Relationship to Other Protocols**

A client that implements this protocol can use the Autodiscover Publishing and Lookup SOAP-Based Web Service Protocol, as described in [\[MS-OXWSADISC\],](%5bMS-OXWSADISC%5d.pdf#Section_b239dc06c52c4259bc491ff88d22ae3c) or the Autodiscover Publishing and Lookup Protocol, as described in [\[MS-OXDSCLI\],](%5bMS-OXDSCLI%5d.pdf#Section_78530279d0424eb0a1f403b18143cd19) to identify the target **[endpoint](#page-4-7)** to use for each operation.

This protocol uses the SOAP Protocol, as described in  $[SOAP1.1]$ , to specify the structure information exchanged between the client and the server. This protocol uses the **[XML](#page-5-2)** Protocol, as described in [\[XMLSCHEMA1\]](http://go.microsoft.com/fwlink/?LinkId=90608) and [\[XMLSCHEMA2\],](http://go.microsoft.com/fwlink/?LinkId=90610) to describe the message content sent to and from the server.

The Conversations Web Service Protocol uses the SOAP Protocol, as described in [SOAP1.1], over **[Hypertext Transfer Protocol \(HTTP\)](#page-4-8)**, as described in [\[RFC2616\],](http://go.microsoft.com/fwlink/?LinkId=90372) or **[Hypertext Transfer Protocol](#page-4-9)  [over Secure Sockets Layer \(HTTPS\)](#page-4-9)**, which is described in [\[RFC2818\],](http://go.microsoft.com/fwlink/?LinkId=90383) as shown in the following layering diagram.

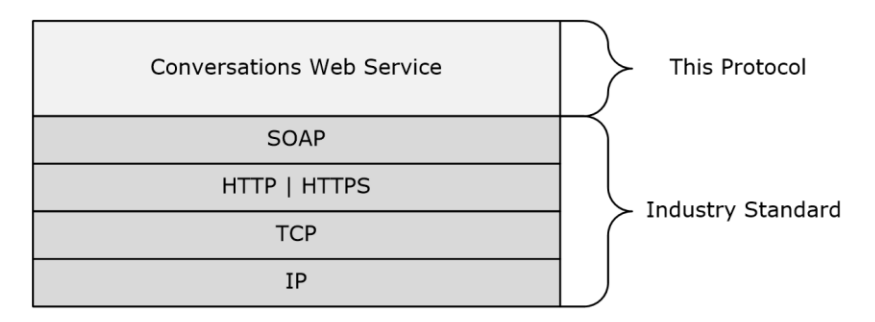

#### **Figure 1: This protocol in relation to other protocols**

For conceptual background information and overviews of the relationships and interactions between this and other protocols, see [\[MS-OXPROTO\].](%5bMS-OXPROTO%5d.pdf#Section_734ab967e43e425babe1974af56c0283)

#### <span id="page-7-0"></span>**1.5 Prerequisites/Preconditions**

The endpoint **[URL](#page-4-10)** that is returned by either the Autodiscover Publishing Lookup SOAP-Based Web Service Protocol, as specified in [\[MS-OXWSADISC\],](%5bMS-OXWSADISC%5d.pdf#Section_b239dc06c52c4259bc491ff88d22ae3c) or the Autodiscover Publishing and Lookup Protocol, as specified in [\[MS-OXDSCLI\],](%5bMS-OXDSCLI%5d.pdf#Section_78530279d0424eb0a1f403b18143cd19) is required to form the Hypertext Transfer Protocol (HTTP) request to the Web server that hosts this protocol. The operations that this protocol defines cannot be accessed unless the correct endpoint is identified in the HTTP Web requests that target this protocol.

#### <span id="page-7-1"></span>**1.6 Applicability Statement**

The Conversations Web Service Protocol is applicable to environments that use Web services to implement conversations in a user's mailbox. This protocol is applicable to all SOAP-based clients, as described in [\[SOAP1.1\].](http://go.microsoft.com/fwlink/?LinkId=90520)

#### <span id="page-7-2"></span>**1.7 Versioning and Capability Negotiation**

This document covers versioning issues in the following areas:

- **Supported Transports**: This protocol uses SOAP 1.1, as specified in section [2.1.](#page-8-1)
- **Protocol Versions**: This protocol specifies only one **[WSDL port type](#page-5-4)** version. The **[WSDL](#page-5-3)** version of the request is identified by using the **t:RequestServerVersion** element, as described in [\[MS-](%5bMS-OXWSCDATA%5d.pdf#Section_138909444c814debb95f6d717e1438cd)[OXWSCDATA\]](%5bMS-OXWSCDATA%5d.pdf#Section_138909444c814debb95f6d717e1438cd) section 2.2.3.11, and the version of the server responding to the request is identified by using the **t:ServerVersionInfo** element, as described in [MS-OXWSCDATA] section 2.2.3.12.
- **Security and Authentication Methods**: This protocol relies on the Web server that is hosting it to perform authentication.
- **Capability Negotiation**: This protocol does not support version negotiation.

#### <span id="page-7-3"></span>**1.8 Vendor-Extensible Fields**

None.

#### <span id="page-7-4"></span>**1.9 Standards Assignments**

None.

# <span id="page-8-0"></span>**2 Messages**

In the following sections, the schema definition might differ from the processing rules imposed by the protocol. The WSDL in this specification provides a base description of the protocol. The schema in this specification provides a base description of the message syntax. The text that specifies the WSDL and schema might specify restrictions that reflect actual protocol behavior. For example, the schema definition might allow for an element to be **empty**, **null**, or **not present** but the behavior of the protocol as specified restricts the same elements to being **non-empty**, **not null**, or **present**.

## <span id="page-8-1"></span>**2.1 Transport**

The SOAP version used for this protocol is SOAP 1.1, as specified in [\[SOAP1.1\].](http://go.microsoft.com/fwlink/?LinkId=90520)

This protocol relies on the Web server that hosts the application to perform authentication. Protocol servers MUST support **[SOAP](#page-4-2)** over HTTP. The protocol servers SHOULD additionally support secure communications via HTTPS, as defined in [\[RFC2818\].](http://go.microsoft.com/fwlink/?LinkId=90383)

#### <span id="page-8-2"></span>**2.2 Common Message Syntax**

This section contains common definitions that are used by this protocol. The syntax of the definitions uses **[XML schema](#page-5-5)**, as defined in [\[XMLSCHEMA1\]](http://go.microsoft.com/fwlink/?LinkId=90608) and [\[XMLSCHEMA2\],](http://go.microsoft.com/fwlink/?LinkId=90610) and Web Services Description Language (WSDL), as defined in [\[WSDL\].](http://go.microsoft.com/fwlink/?LinkId=90577)

## <span id="page-8-3"></span>**2.2.1 Namespaces**

This specification defines and references various **[XML namespaces](#page-5-6)** by using the mechanisms specified in [\[XMLNS\].](http://go.microsoft.com/fwlink/?LinkId=191840) Although this specification associates a specific XML namespace prefix for each XML namespace that is used, the choice of any particular XML namespace prefix is implementationspecific and not significant for interoperability.

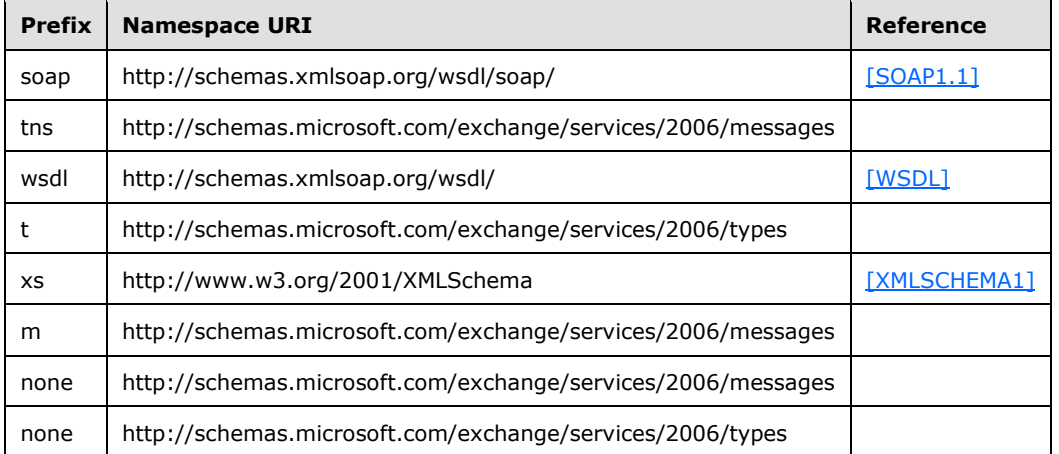

## <span id="page-8-4"></span>**2.2.2 Messages**

This specification does not define any common **[WSDL message](#page-5-7)** definitions.

## <span id="page-8-5"></span>**2.2.3 Elements**

This specification does not define any common XML schema element definitions.

## <span id="page-9-0"></span>**2.2.4 Complex Types**

This specification does not define any common XML schema complex type definitions.

## <span id="page-9-1"></span>**2.2.5 Simple Types**

This specification does not define any common XML schema simple type definitions.

#### <span id="page-9-2"></span>**2.2.6 Attributes**

This specification does not define any common XML schema attribute definitions.

## <span id="page-9-3"></span>**2.2.7 Groups**

This specification does not define any common XML schema group definitions.

## <span id="page-9-4"></span>**2.2.8 Attribute Groups**

This specification does not define any common XML schema attribute group definitions.

# <span id="page-10-0"></span>**3 Protocol Details**

The client side of this protocol is simply a pass-through. That is, no additional timers or other state is required on the client side of this protocol. Calls made by the higher-layer protocol or application are passed directly to the transport, and the results returned by the transport are passed directly back to the higher-layer protocol or application.

## <span id="page-10-1"></span>**3.1 ExchangeServicePortType Server Details**

The Conversations Web Service Protocol defines a single WSDL port type.

#### <span id="page-10-2"></span>**3.1.1 Abstract Data Model**

None.

#### <span id="page-10-3"></span>**3.1.2 Timers**

None.

#### <span id="page-10-4"></span>**3.1.3 Initialization**

None.

#### <span id="page-10-5"></span>**3.1.4 Message Processing Events and Sequencing Rules**

The following table summarizes the WSDL operations as defined by this specification.

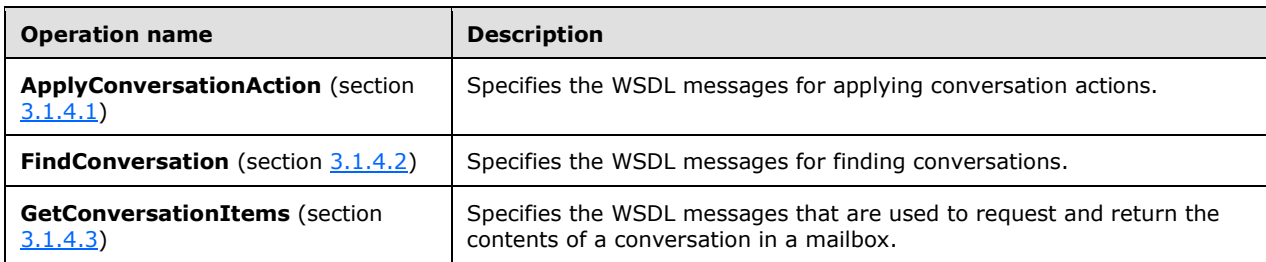

The **ApplyConversationAction** operation requires a target conversation. The target conversation can be identified by the **FindConversation** operation.

## <span id="page-10-6"></span>**3.1.4.1 ApplyConversationAction**

The **ApplyConversationAction** operation specifies the WSDL message that is used to apply actions to conversations in a mailbox.

The following is the WSDL port type definition of this operation.

```
<wsdl:operation name="ApplyConversationAction">
     <wsdl:input message="tns:ApplyConversationActionSoapIn"/>
     <wsdl:output message="tns:ApplyConversationActionSoapOut"/> 
</wsdl:operation>
```
The following is the WSDL binding specification of this operation.

```
<wsdl:operation name="ApplyConversationAction">
    <soap:operation 
soapAction="http://schemas.microsoft.com/exchange/services/2006/messages/ApplyConversationAct
ion" />
     <wsdl:input>
         <soap:body parts="request" use="literal" />
         <soap:header message="tns:ApplyConversationActionSoapIn" part="RequestVersion" 
use="literal" />
        <soap:header message="tns:ApplyConversationActionSoapIn" part="Impersonation" 
use="literal" />
     </wsdl:input>
     <wsdl:output>
         <soap:body parts="ApplyConversationActionResult" use="literal" />
         <soap:header message="tns:ApplyConversationActionSoapOut" part="ServerVersion" 
use="literal"/>
    </wsdl:output>
</wsdl:operation>
```
## <span id="page-11-0"></span>**3.1.4.1.1 Messages**

The following table lists the set of WSDL message definitions that are specific to the **ApplyConversationAction** operation.

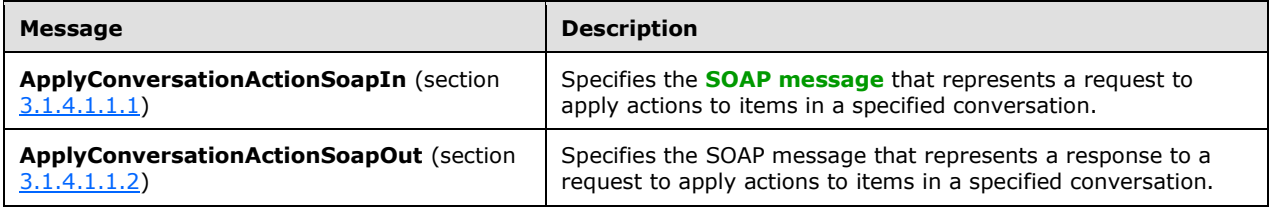

## <span id="page-11-1"></span>**3.1.4.1.1.1 ApplyConversationActionSoapIn**

The **ApplyConversationActionSoapIn** WSDL message specifies the SOAP message that represents a request to apply actions to items in a specified conversation.

The following is the WSDL message specification of the **ApplyConversationActionSoapIn** message.

```
<wsdl:message name="ApplyConversationActionSoapIn">
     <wsdl:part name="request" element="tns:ApplyConversationAction"/>
     <wsdl:part name="Impersonation" element="t:ExchangeImpersonation"/>
     <wsdl:part name="RequestVersion" element="t:RequestServerVersion"/>
</wsdl:message>
```
The **ApplyConversationActionSoapIn** WSDL message is the input message for the **[SOAP action](#page-4-11)** http://schemas.microsoft.com/exchange/services/2006/messages/ApplyConversationAction.

The parts of the **ApplyConversationActionSoapIn** WSDL message are listed and described in the following table.

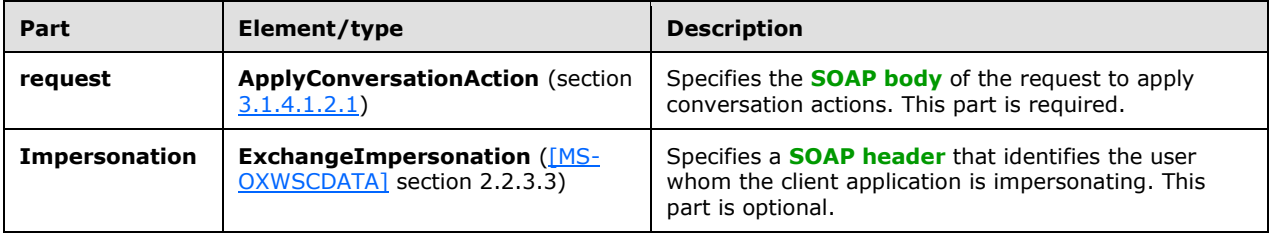

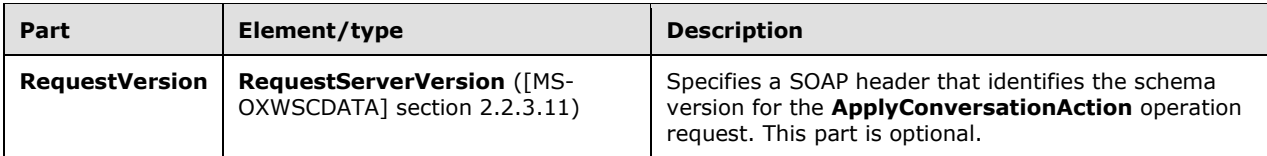

# <span id="page-12-0"></span>**3.1.4.1.1.2 ApplyConversationActionSoapOut**

The **ApplyConversationActionSoapOut** WSDL message specifies the SOAP message that represents a response to a request to apply actions to items in a specified conversation.

```
<wsdl:message name="ApplyConversationActionSoapOut">
     <wsdl:part name="ApplyConversationActionResult" 
element="tns:ApplyConversationActionResponse"/>
     <wsdl:part name="ServerVersion" element="t:ServerVersionInfo"/>
</wsdl:message>
```
The **ApplyConversationActionSoapOut** WSDL message is the output message for the SOAP action http://schemas.microsoft.com/exchange/services/2006/messages/ApplyConversationAction.

The parts of the **ApplyConversationActionSoapOut** WSDL message are listed and described in the following table.

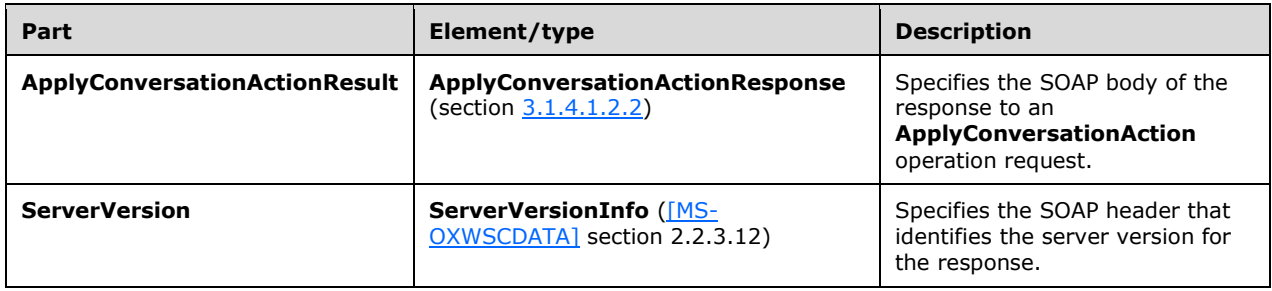

## <span id="page-12-1"></span>**3.1.4.1.2 Elements**

The following table lists the XML schema element definitions that are specific to the **ApplyConversationAction** operation.

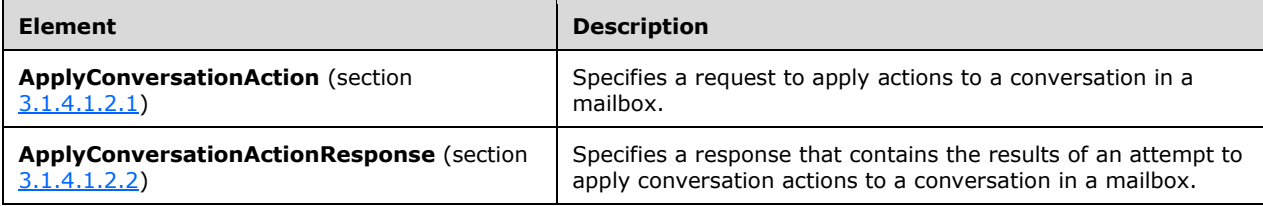

# <span id="page-12-2"></span>**3.1.4.1.2.1 ApplyConversationAction**

The **ApplyConversationAction** element specifies a request to apply actions to a conversation in a mailbox.

```
<xs:element name="ApplyConversationAction"
   type="m:ApplyConversationActionType"
/>
```
# <span id="page-13-0"></span>**3.1.4.1.2.2 ApplyConversationActionResponse**

The **ApplyConversationActionResponse** element specifies a response that contains the results of an attempt to apply conversation actions to a conversation in a mailbox. This element MUST be present.

```
<xs:element name="ApplyConversationActionResponse"
    type="m:ApplyConversationActionResponseType"
/>
```
## <span id="page-13-1"></span>**3.1.4.1.3 Complex Types**

The following table lists the XML schema complex type definitions that are specific to the **ApplyConversationAction** operation.

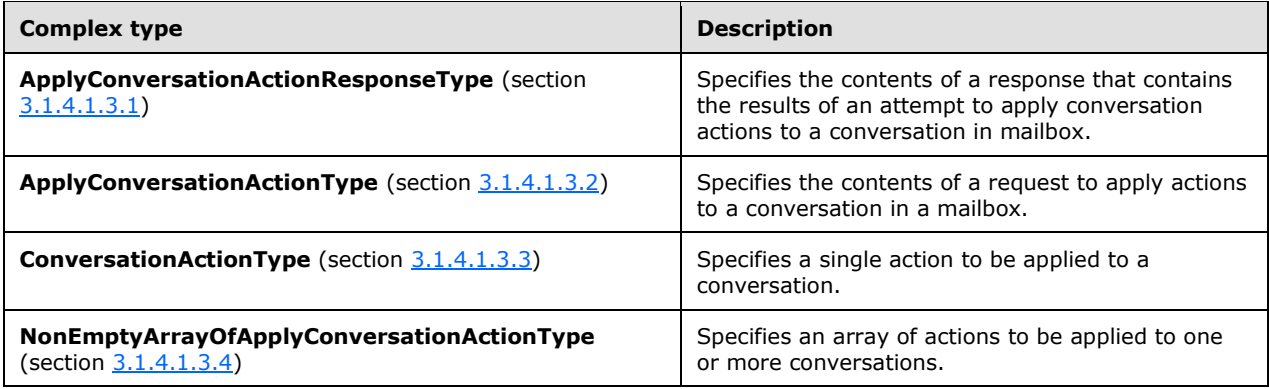

# <span id="page-13-2"></span>**3.1.4.1.3.1 ApplyConversationActionResponseType**

The **ApplyConversationActionResponseType** complex type specifies the contents of a response that contains the results of an attempt to apply conversation actions to a conversation in a mailbox. The **ApplyConversationActionResponseType** complex type extends the **BaseResponseMessageType** complex type, as specified in [\[MS-OXWSCDATA\]](%5bMS-OXWSCDATA%5d.pdf#Section_138909444c814debb95f6d717e1438cd) section 2.2.4.18.

```
<xs:complexType name="ApplyConversationActionResponseType">
    <xs:complexContent>
        <xs:extension
             base="m:BaseResponseMessageType"
         />
     </xs:complexContent>
</xs:complexType>
```
# <span id="page-13-3"></span>**3.1.4.1.3.2 ApplyConversationActionType**

The **ApplyConversationActionType** complex type specifies the contents of a request to apply actions to a conversation in a mailbox. The **ApplyConversationActionType** complex type extends the **BaseRequestType** complex type, as specified in [\[MS-OXWSCDATA\]](%5bMS-OXWSCDATA%5d.pdf#Section_138909444c814debb95f6d717e1438cd) section 2.2.4.17.

```
<xs:complexType name="ApplyConversationActionType">
    <xs:complexContent>
        <xs:extension
            base="m:BaseRequestType"
 >
            <xs:sequence>
                <xs:element name="ConversationActions"
                type="t:NonEmptyArrayOfApplyConversationActionType"
 />
            </xs:sequence>
        </xs:extension>
    </xs:complexContent>
</xs:complexType>
```
The following table lists the child elements of the **ApplyConversationActionType** complex type.

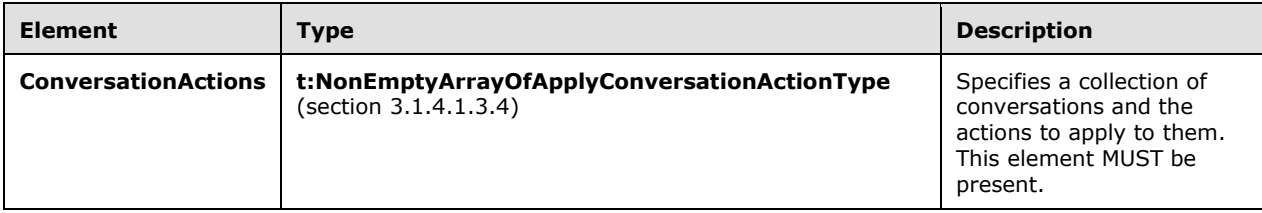

# <span id="page-14-0"></span>**3.1.4.1.3.3 ConversationActionType**

The **ConversationActionType** complex type specifies a single action to be applied to a conversation.

```
<xs:complexType name="ConversationActionType">
     <xs:sequence>
         <xs:element name="Action" type="t:ConversationActionTypeType" minOccurs="1" 
maxOccurs="1"/>
         <xs:element name="ConversationId" type="t:ItemIdType" minOccurs="1" maxOccurs="1"/>
         <xs:element name="ContextFolderId" type="t:TargetFolderIdType" minOccurs="0" 
maxOccurs="1"/>
         <xs:element name="ConversationLastSyncTime" type="xs:dateTime" minOccurs="0" 
maxOccurs="1"/>
         <xs:element name="ProcessRightAway" type="xs:boolean" minOccurs="0" maxOccurs="1"/>
         <xs:element name="DestinationFolderId" type="t:TargetFolderIdType" minOccurs="0" 
maxOccurs="1"/>
         <xs:element name="Categories" type="t:ArrayOfStringsType" minOccurs="0" 
maxOccurs="1"/>
         <xs:element name="EnableAlwaysDelete" type="xs:boolean" minOccurs="0" maxOccurs="1"/>
         <xs:element name="IsRead" type="xs:boolean" minOccurs="0" maxOccurs="1"/>
         <xs:element name="DeleteType" type="t:DisposalType" minOccurs="0" maxOccurs="1"/>
         <xs:element name="RetentionPolicyType" type="t:RetentionType" minOccurs="0" 
maxOccurs="1"/>
       <xs:element name="RetentionPolicyTagId" type="xs:string" minOccurs="0" maxOccurs="1"/>
       <xs:element name="Flag" type="t:FlagType" minOccurs="0" maxOccurs="1"/>
       <xs:element name="SuppressReadReceipts" type="xs:boolean" minOccurs="0" maxOccurs="1"/>
     </xs:sequence>
</xs:complexType>
```
The following table lists and describes the child elements of the **ConversationActionType** complex type.

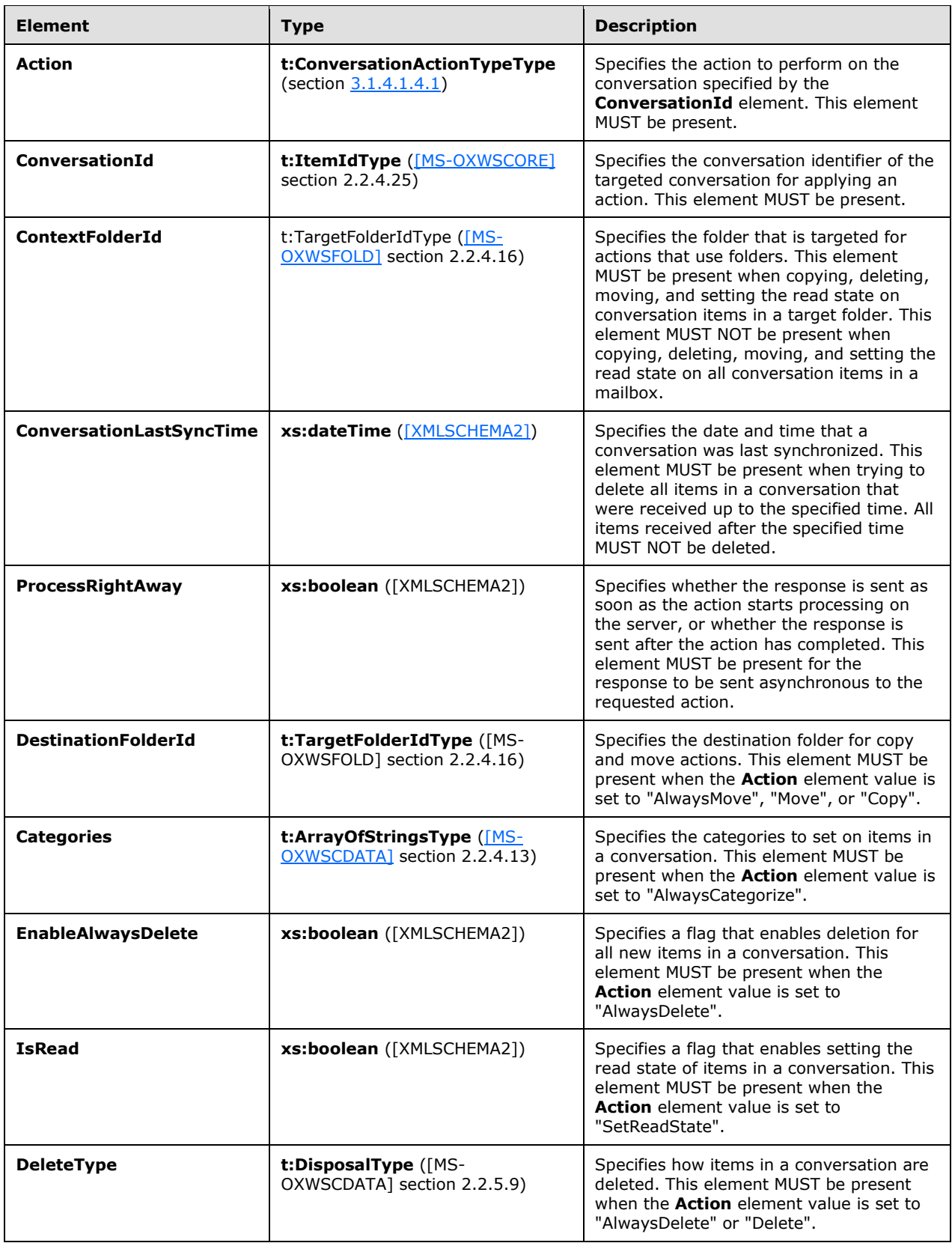

<span id="page-16-4"></span><span id="page-16-3"></span>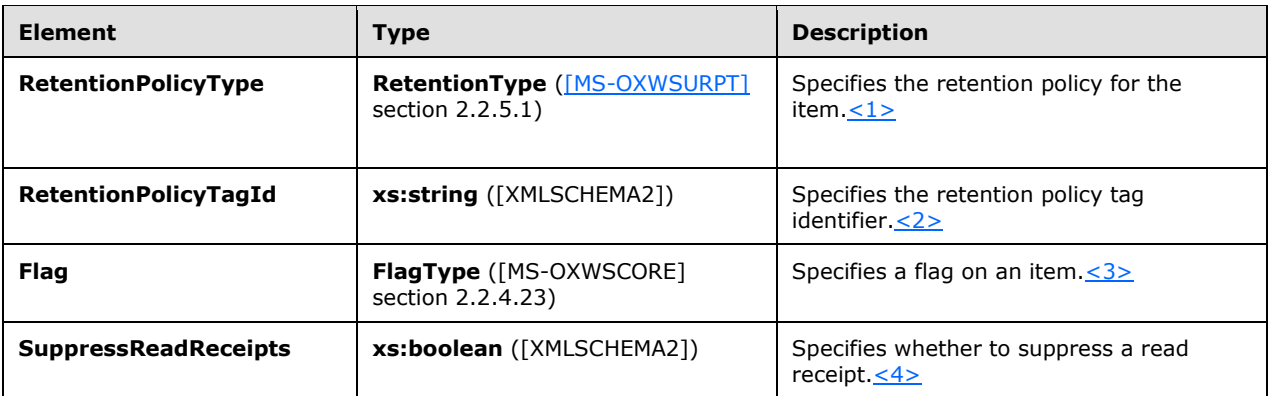

# <span id="page-16-0"></span>**3.1.4.1.3.4 NonEmptyArrayOfApplyConversationAction**

The **NonEmptyArrayOfApplyConversationActionType** complex type specifies an array of actions to be applied to one or more conversations.

```
<xs:complexType name="NonEmptyArrayOfApplyConversationActionType">
  <xs:sequence>
    <xs:element name="ConversationAction"
      type="t:ConversationActionType"
      maxOccurs="unbounded"
    / </xs:sequence>
</xs:complexType>
```
The following table lists and describes the child elements of the **ConversationType** complex type.

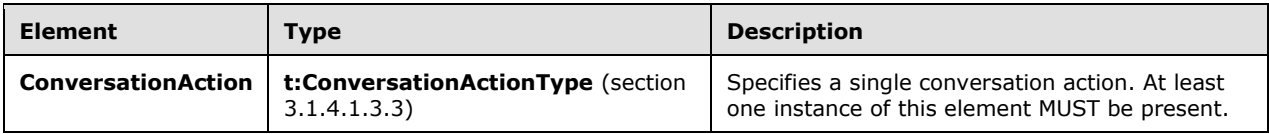

## <span id="page-16-1"></span>**3.1.4.1.4 Simple Types**

The following table lists the XML schema simple type definitions that are specific to the **ApplyConversationAction** operation.

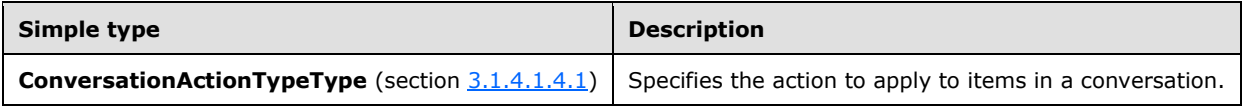

# <span id="page-16-2"></span>**3.1.4.1.4.1 ConversationActionTypeType**

The **ConversationActionTypeType** simple type specifies the action to apply to items in a conversation.

<xs:simpleType name="ConversationActionTypeType">

```
 <xs:restriction base="xs:string">
    <xs:enumeration value="AlwaysCategorize"/>
     <xs:enumeration value="AlwaysDelete"/>
    <xs:enumeration value="AlwaysMove"/>
    <xs:enumeration value="Delete"/>
     <xs:enumeration value="Move"/>
     <xs:enumeration value="Copy"/>
    <xs:enumeration value="SetReadState"/>
    <xs:enumeration value="SetRetentionPolicy" />
     <xs:enumeration value="Flag" />
   </xs:restriction>
</xs:simpleType>
```
The following table lists and describes the enumeration values that are defined by the **ConversationActionTypeType** simple type.

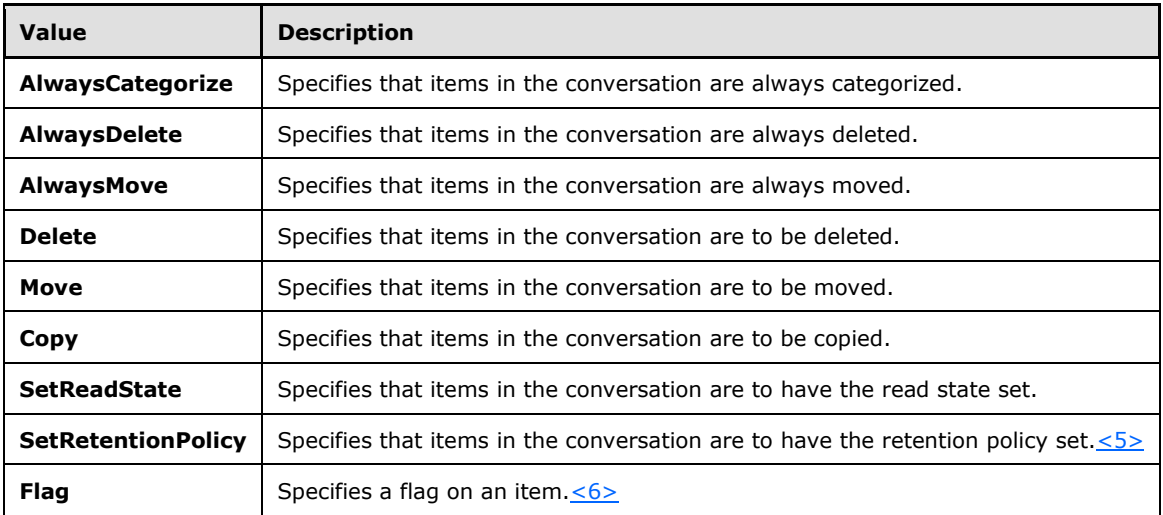

## <span id="page-17-2"></span><span id="page-17-1"></span><span id="page-17-0"></span>**3.1.4.2 FindConversation**

The **FindConversation** operation specifies the WSDL messages for finding conversations in a mailbox.

The following is the WSDL port type definition of this operation.

```
<wsdl:operation name="FindConversation">
   <wsdl:input message="tns:FindConversationSoapIn"/>
    <wsdl:output message="tns:FindConversationSoapOut"/>
</wsdl:operation>
```
The following is the WSDL binding specification for this operation.

```
<wsdl:operation name="FindConversation">
   <soap:operation 
soapAction="http://schemas.microsoft.com/exchange/services/2006/messages/FindConversation" />
   <wsdl:input>
        <soap:body parts="request" use="literal" />
```
*[MS-OXWSCONV] - v20160914 Conversations Web Service Protocol Copyright © 2016 Microsoft Corporation Release: September 14, 2016*

```
 <soap:header message="tns:FindConversationSoapIn" part="RequestVersion" use="literal" 
/ <soap:header message="tns:FindConversationSoapIn" part="Impersonation" use="literal" 
/>
    </wsdl:input>
    <wsdl:output>
        <soap:body parts="FindConversationResult" use="literal" />
        <soap:header message="tns:FindConversationSoapOut" part="ServerVersion" use="literal" 
/>
   </wsdl:output>
</wsdl:operation>
```
# <span id="page-18-0"></span>**3.1.4.2.1 Messages**

The following table lists and describes the WSDL message definitions that are specific to the **FindConversation** operation.

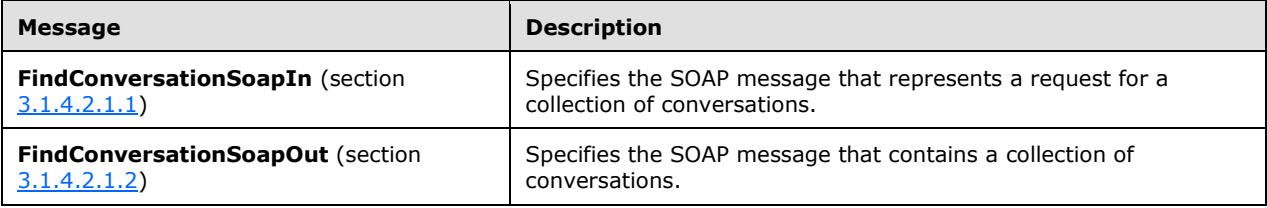

# <span id="page-18-1"></span>**3.1.4.2.1.1 FindConversationSoapIn**

The **FindConversationSoapIn** WSDL message specifies the SOAP message that represents a request to find a collection of conversations.

```
<wsdl:message name="FindConversationSoapIn">
  <wsdl:part name="request" element="tns:FindConversation"/>
  <wsdl:part name="Impersonation" element="t:ExchangeImpersonation"/>
  <wsdl:part name="RequestVersion" element="t:RequestServerVersion"/>
</wsdl:message>
```
The **FindConversationSoapIn** WSDL message is the input message for the SOAP action http://schemas.microsoft.com/exchange/services/2006/messages/FindConversation.

The parts of the **FindConversationSoapIn** WSDL message are listed and described in the following table.

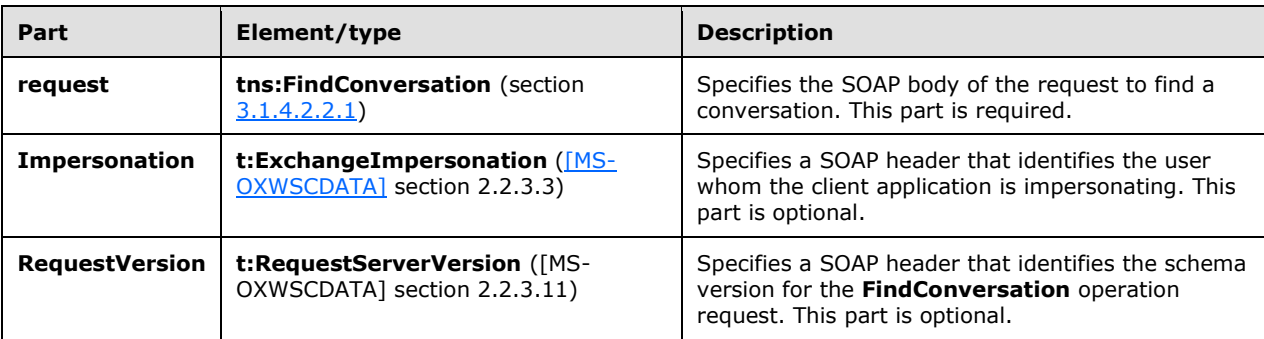

## <span id="page-19-0"></span>**3.1.4.2.1.2 FindConversationSoapOut**

The **FindConversationSoapOut** WSDL message specifies the server response SOAP message that contains a collection of conversations.

```
<wsdl:message name="FindConversationSoapOut">
   <wsdl:part name="FindConversationResult" element="tns:FindConversationResponse"/>
   <wsdl:part name="ServerVersion" element="t:ServerVersionInfo"/> 
</wsdl:message>
```
The **FindConversationSoapOut** WSDL message is the output message for the SOAP action http://schemas.microsoft.com/exchange/services/2006/messages/FindConversation.

The parts of the **FindConversationSoapOut** WSDL message are listed and described in the following table.

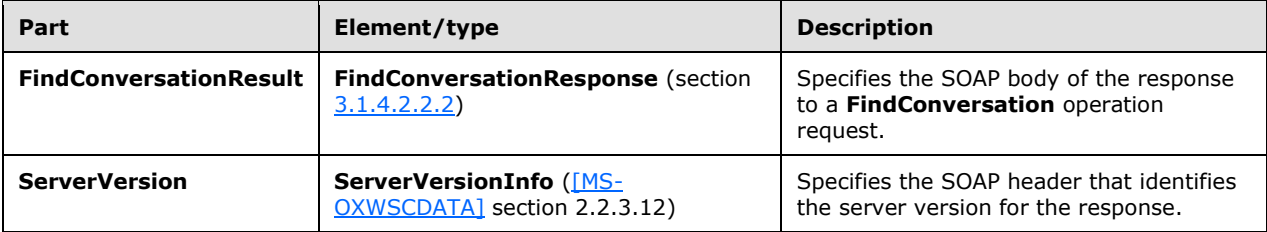

#### <span id="page-19-1"></span>**3.1.4.2.2 Elements**

The following table lists and describes the XML schema element definitions that are specific to the **FindConversation** operation.

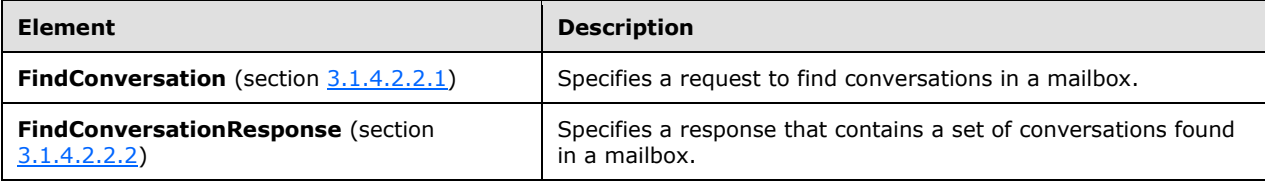

#### <span id="page-19-2"></span>**3.1.4.2.2.1 FindConversation**

The **FindConversation** element specifies a request to find conversations in a mailbox.

```
<xs:element name="FindConversation"
  type="m:FindConversationType"
 />
```
## <span id="page-19-3"></span>**3.1.4.2.2.2 FindConversationResponse**

The **FindConversationResponse** element specifies a response that contains the results of an attempt to find a conversation in a mailbox.

```
<xs:element name="FindConversationResponse"
   type="m:FindConversationResponseMessageType"
```
## <span id="page-20-0"></span>**3.1.4.2.3 Complex Types**

The following table lists the XML schema complex type definitions that are specific to the **FindConversation** operation.

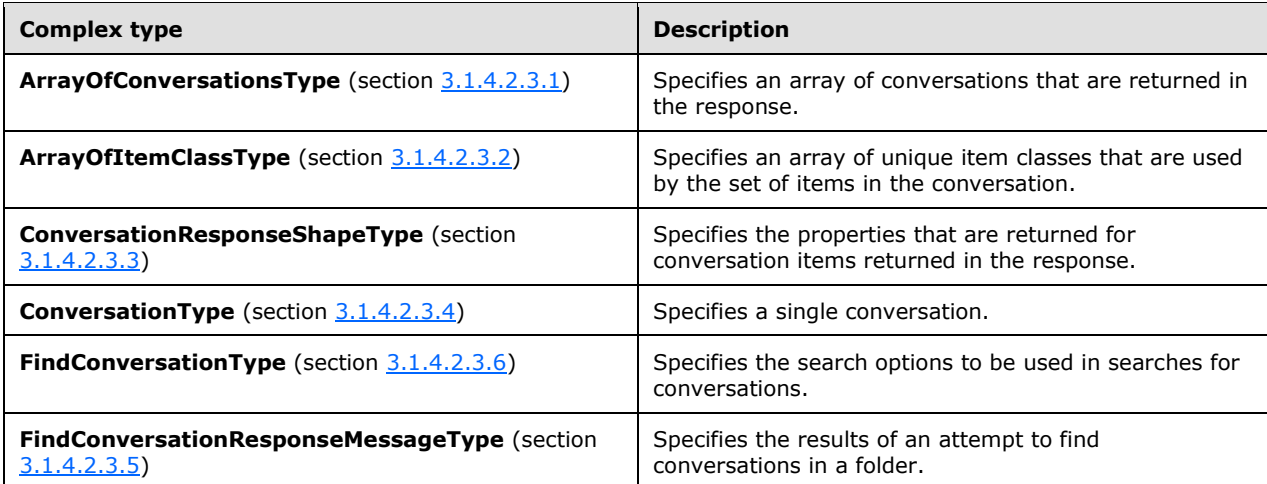

# <span id="page-20-1"></span>**3.1.4.2.3.1 ArrayOfConversationsType**

The **ArrayOfConversationsType** complex type specifies an array of conversations that are returned in the response.

```
<xs:complexType name="ArrayOfConversationsType">
   <xs:choice
    minOccurs="0"
    maxOccurs="unbounded"
  \geq <xs:element name="Conversation"
      type="t:ConversationType"
     />
   </xs:choice>
</xs:complexType>
```
The following table lists and describes the child element of the **ArrayOfConversationsType** complex type.

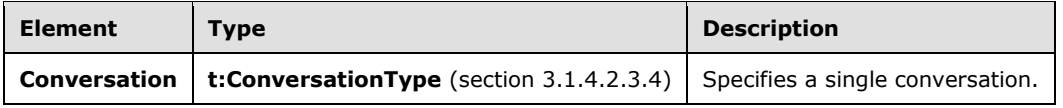

# <span id="page-20-2"></span>**3.1.4.2.3.2 ArrayOfItemClassType**

The **ArrayOfItemClassType** complex type specifies an array of unique item classes.

```
<xs:complexType name="ArrayOfItemClassType">
  <xs:choice
    minOccurs="0"
    maxOccurs="unbounded"
   >
     <xs:element name="ItemClass"
       type="t:ItemClassType"
      />
   </xs:choice>
</xs:complexType>
```
The following table lists the child element of the **ArrayOfConversationsType** complex type.

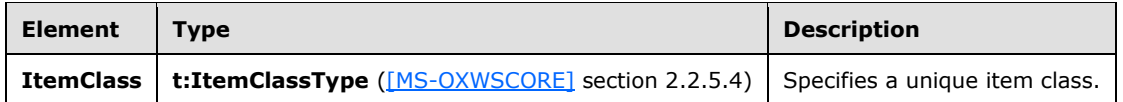

## <span id="page-21-0"></span>**3.1.4.2.3.3 ConversationResponseShapeType**

The **ConversationResponseShapeType** complex type specifies the properties that are returned for conversation items returned in the response. $\leq 7$ >

```
 <xs:complexType name="ConversationResponseShapeType">
     <xs:sequence>
       <xs:element name="BaseShape" type="t:DefaultShapeNamesType" />
      <xs:element name="AdditionalProperties" type="t:NonEmptyArrayOfPathsToElementType" 
minOccurs="0" />
     </xs:sequence>
   </xs:complexType>
```
The following table lists the elements of the **ConversationResponseShapeType** complex type.

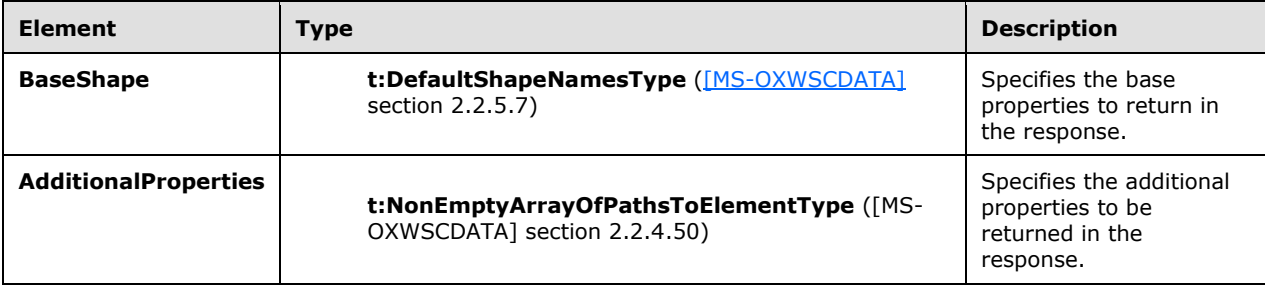

## <span id="page-21-1"></span>**3.1.4.2.3.4 ConversationType**

The **ConversationType** complex type specifies a single conversation.

```
<xs:complexType name="ConversationType">
    <xs:sequence>
      <xs:element name="ConversationId" type="t:ItemIdType" minOccurs="0"/>
       <xs:element name="ConversationTopic" type="xs:string" minOccurs="0"/>
      <xs:element name="UniqueRecipients" type="t:ArrayOfStringsType" minOccurs="0"/>
       <xs:element name="GlobalUniqueRecipients" type="t:ArrayOfStringsType" minOccurs="0"/>
       <xs:element name="UniqueUnreadSenders" type="t:ArrayOfStringsType" minOccurs="0"/>
```

```
 <xs:element name="GlobalUniqueUnreadSenders" type="t:ArrayOfStringsType" 
minOccurs="0"/>
       <xs:element name="UniqueSenders" type="t:ArrayOfStringsType" minOccurs="0"/>
       <xs:element name="GlobalUniqueSenders" type="t:ArrayOfStringsType" minOccurs="0"/>
       <xs:element name="LastDeliveryTime" type="xs:dateTime" minOccurs="0"/>
       <xs:element name="GlobalLastDeliveryTime" type="xs:dateTime" minOccurs="0"/>
       <xs:element name="Categories" type="t:ArrayOfStringsType" minOccurs="0"/>
       <xs:element name="GlobalCategories" type="t:ArrayOfStringsType" minOccurs="0"/>
       <xs:element name="FlagStatus" type="t:FlagStatusType" minOccurs="0"/>
       <xs:element name="GlobalFlagStatus" type="t:FlagStatusType" minOccurs="0"/>
       <xs:element name="HasAttachments" type="xs:boolean" minOccurs="0"/>
       <xs:element name="GlobalHasAttachments" type="xs:boolean" minOccurs="0"/>
       <xs:element name="MessageCount" type="xs:int" minOccurs="0"/>
       <xs:element name="GlobalMessageCount" type="xs:int" minOccurs="0"/>
       <xs:element name="UnreadCount" type="xs:int" minOccurs="0"/>
       <xs:element name="GlobalUnreadCount" type="xs:int" minOccurs="0"/>
       <xs:element name="Size" type="xs:int" minOccurs="0"/>
       <xs:element name="GlobalSize" type="xs:int" minOccurs="0"/>
       <xs:element name="ItemClasses" type="t:ArrayOfItemClassType" minOccurs="0"/>
       <xs:element name="GlobalItemClasses" type="t:ArrayOfItemClassType" minOccurs="0"/>
       <xs:element name="Importance" type="t:ImportanceChoicesType" minOccurs="0"/>
       <xs:element name="GlobalImportance" type="t:ImportanceChoicesType" minOccurs="0"/>
       <xs:element name="ItemIds" type="t:NonEmptyArrayOfBaseItemIdsType" minOccurs="0"/>
       <xs:element name="GlobalItemIds" type="t:NonEmptyArrayOfBaseItemIdsType" 
minOccurs="0"/>
       <xs:element name="LastModifiedTime" type="xs:dateTime" minOccurs="0"/>
       <xs:element name="InstanceKey" type="xs:base64Binary" minOccurs="0"/>
       <!-- Maps to ConversationItemSchema.ConversationPreview-->
       <xs:element name="Preview" type="xs:string" minOccurs="0"/> 
      <!-- Maps to ConversationItemSchema.NextPredictedAction-->
       <xs:element name="NextPredictedAction" type="t:PredictedMessageActionType" 
minOccurs="0" />
       <!-- Maps to ConversationItemSchema.GroupingAction-->
       <xs:element name="GroupingAction" type="t:PredictedMessageActionType" minOccurs="0"/>
       <!-- Flag for the mailbox scope this conversation was found in -->
       <xs:element name="MailboxScope" type="t:MailboxSearchLocationType" minOccurs="0"/>
       <!-- Maps to ConversationItemSchema.ConversationIconIndex-->
       <xs:element name="IconIndex" type="t:IconIndexType" minOccurs="0"/>
       <!-- Maps to ConversationItemSchema.ConversationGlobalIconIndex-->
       <xs:element name="GlobalIconIndex" type="t:IconIndexType" minOccurs="0"/>
       <!-- Maps to ConversationItemSchema.ConversationDraftItemIds-->
       <xs:element name="DraftItemIds" type="t:NonEmptyArrayOfBaseItemIdsType" minOccurs="0"/>
       <!-- Maps to ConversationItemSchema.ConversationHasIrm-->
       <xs:element name="HasIrm" type="xs:boolean" minOccurs="0"/>
       <!-- Maps to ConversationItemSchema.ConversationGlobalHasIrm-->
       <xs:element name="GlobalHasIrm" type="xs:boolean" minOccurs="0"/>
       <!-- Key on which the data got sorted during search operation-->
       <xs:element name="SortKey" type="xs:long" minOccurs="0"/>
       <xs:element name="MentionedMe" type="xs:boolean" minOccurs="0"/>
      <xs:element name="GlobalMentionedMe" type="xs:boolean" minOccurs="0"/>
     </xs:sequence>
</xs:complexType>
```
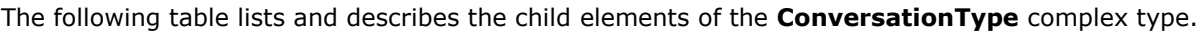

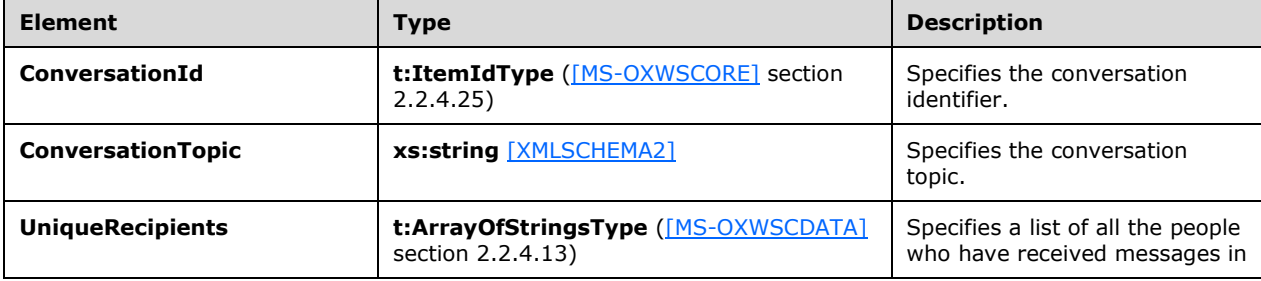

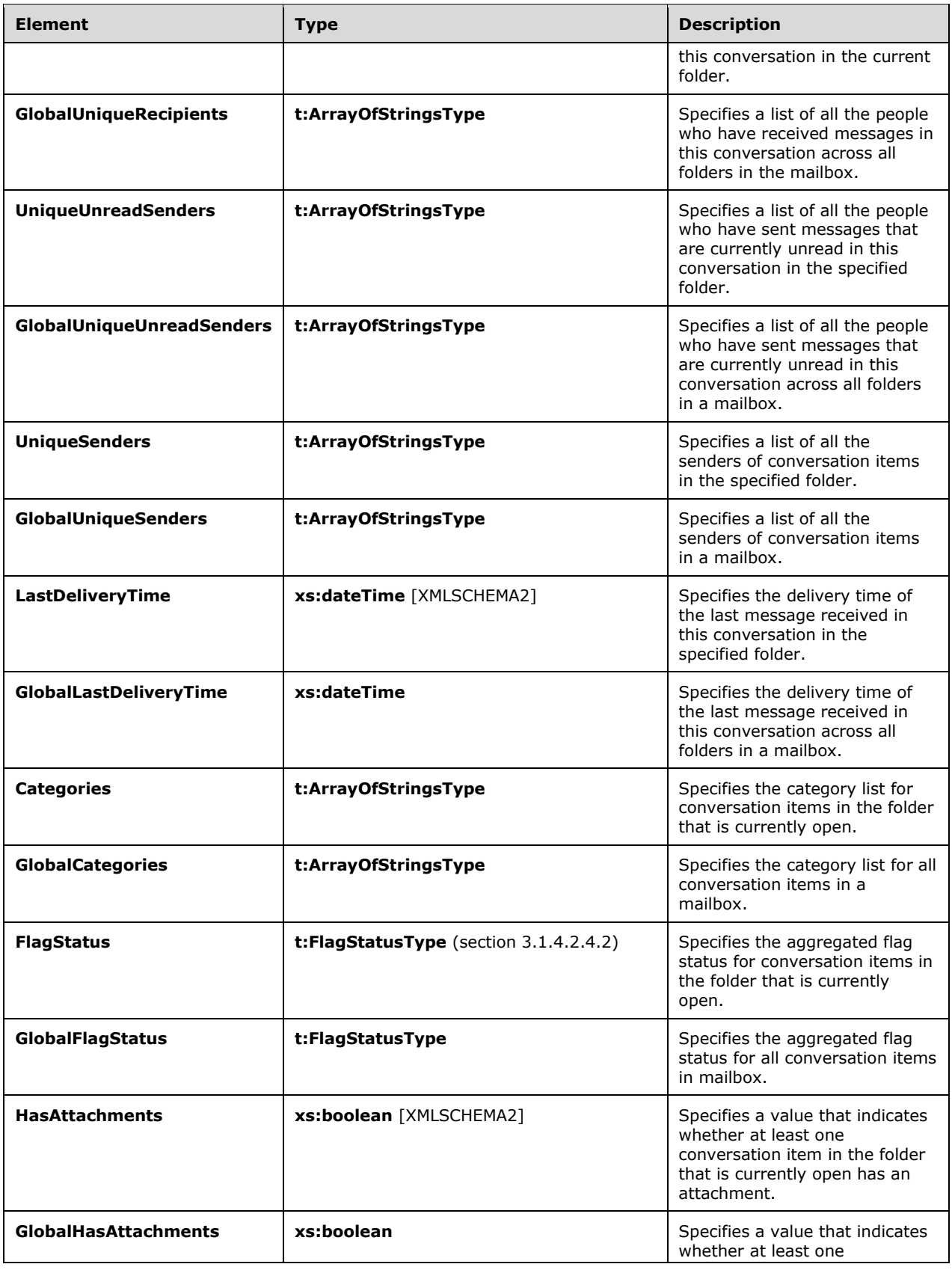

<span id="page-24-0"></span>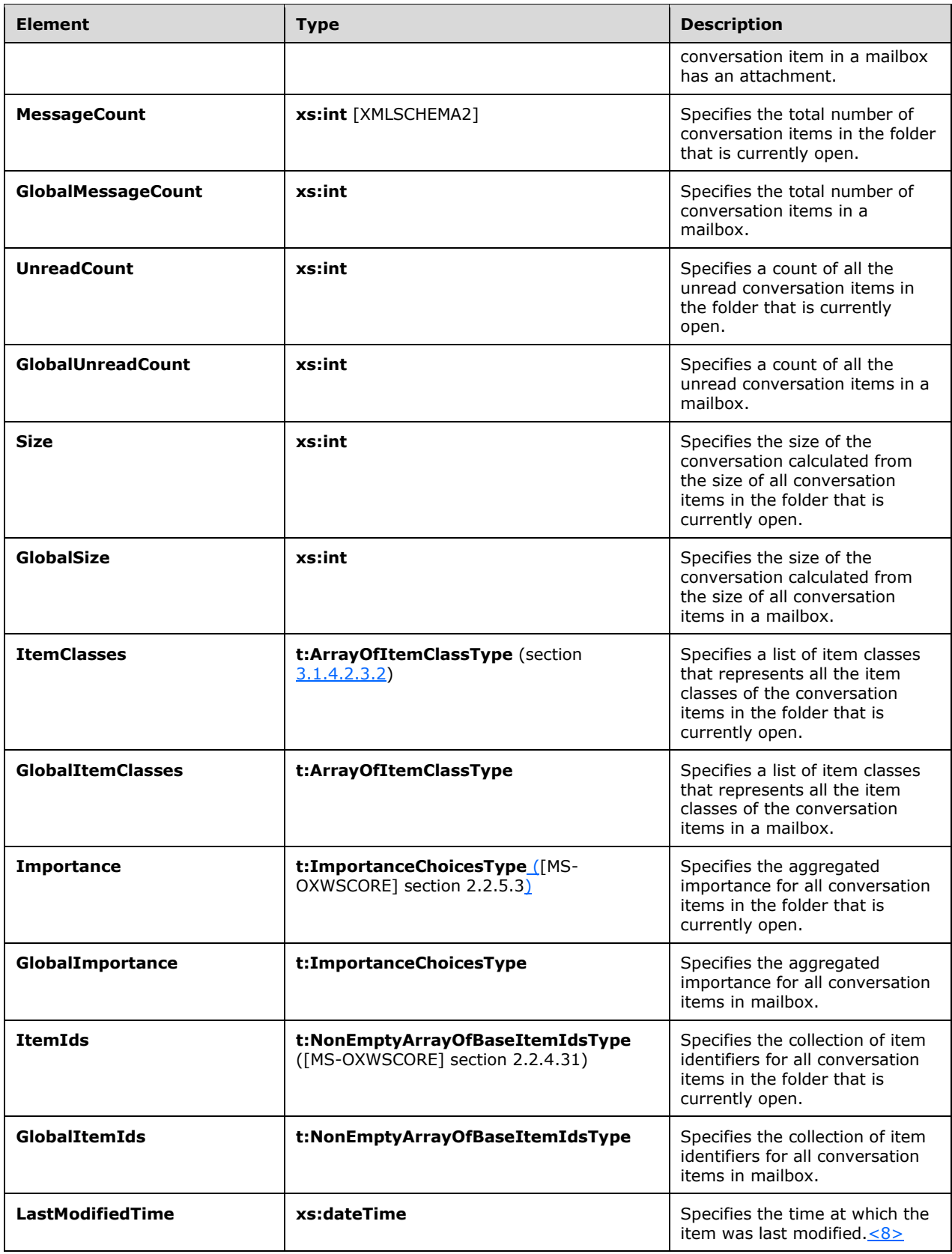

<span id="page-25-7"></span><span id="page-25-6"></span><span id="page-25-5"></span><span id="page-25-4"></span><span id="page-25-3"></span><span id="page-25-2"></span><span id="page-25-1"></span>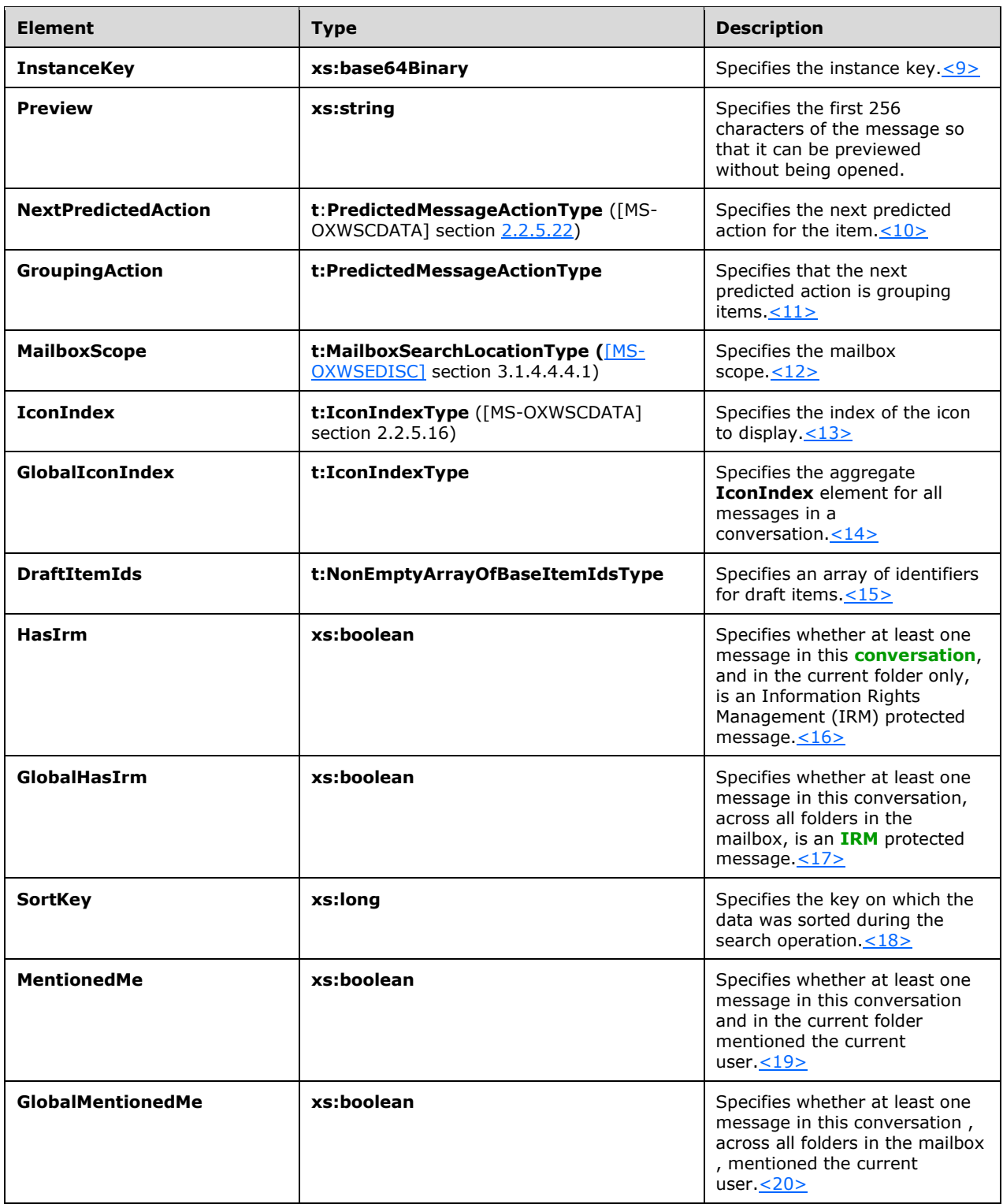

# <span id="page-25-12"></span><span id="page-25-11"></span><span id="page-25-10"></span><span id="page-25-9"></span><span id="page-25-8"></span><span id="page-25-0"></span>**3.1.4.2.3.5 FindConversationResponseMessageType**

The **FindConversationResponseMessageType** complex type specifies the results of an attempt to find conversations in the specified folder. The **FindConversationResponseMessageType** complex type extends the **ResponseMessageType** complex type, as specified in [\[MS-OXWSCDATA\]](%5bMS-OXWSCDATA%5d.pdf#Section_138909444c814debb95f6d717e1438cd) section 2.2.4.67.

```
<xs:complexType name="FindConversationResponseMessageType">
  <xs:complexContent>
    <xs:extension
      base="m:ResponseMessageType"
    >
       <xs:sequence>
         <xs:element name="Conversations"
          type="t:ArrayOfConversationsType"
           minOccurs="0"
          />
         <xs:element name="HighlightTerms"
          type="t:ArrayOfHighlightTermsType"
           minOccurs="0"
         / <xs:element name="TotalConversationsInView"
          type="xs:int"
           minOccurs="0"
          />
         <xs:element name="IndexedOffset"
           type="xs:int"
          minOccurs="0"
          />
       </xs:sequence>
     </xs:extension>
  </xs:complexContent>
</xs:complexType>
```
The following table lists and describes the child elements of the **FindConversationResponseMessageType** complex type.

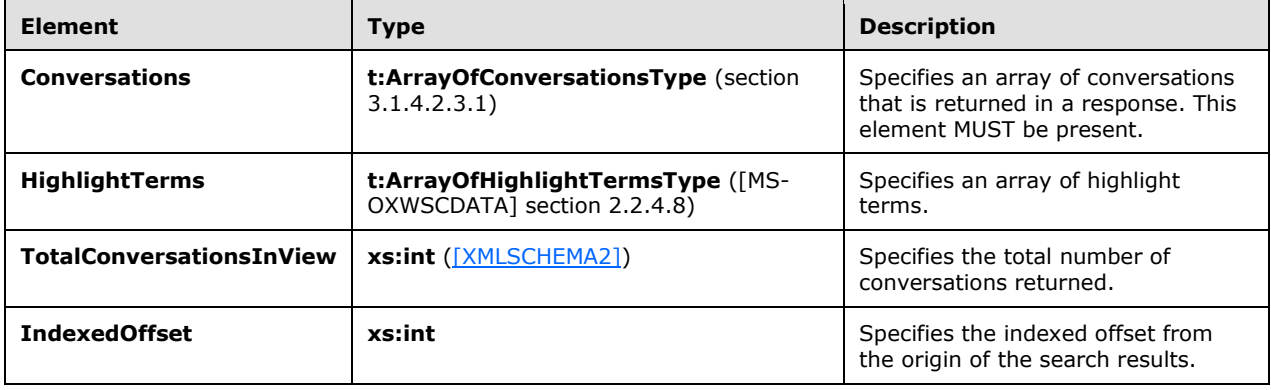

## <span id="page-26-0"></span>**3.1.4.2.3.6 FindConversationType**

The **FindConversationType** complex type specifies the search options to use when searching for conversations. The **FindConversationType** complex type extends the **BaseRequestType** complex type, as specified in [\[MS-OXWSCDATA\]](%5bMS-OXWSCDATA%5d.pdf#Section_138909444c814debb95f6d717e1438cd) section 2.2.4.17.

```
<xs:complexType name="FindConversationType">
  <xs:complexContent>
     <xs:extension
```
*[MS-OXWSCONV] - v20160914 Conversations Web Service Protocol Copyright © 2016 Microsoft Corporation Release: September 14, 2016*

```
 base="m:BaseRequestType"
     >
       <xs:sequence>
           <xs:choice minOccurs="0">
             <xs:element name="IndexedPageItemView"
               type="t:IndexedPageViewType"
             / <xs:element name="SeekToConditionPageItemView"
               type="t:SeekToConditionPageViewType"
              />
           </xs:choice>
         <xs:element name="SortOrder"
           type="t:NonEmptyArrayOfFieldOrdersType"
           minOccurs="0"
          />
         <xs:element name="ParentFolderId"
           type="t:TargetFolderIdType"
           minOccurs="1"
          />
           <xs:element name="MailboxScope"
             type="t:MailboxSearchLocationType"
             minOccurs="0"
             maxOccurs="1"
           / <xs:element name="QueryString"
             type="m:QueryStringType"
             minOccurs="0"
             maxOccurs="1"
           / <xs:element name="ConversationShape"
             type="t:ConversationResponseShapeType"
             minOccurs="0"
             maxOccurs="1"
           / </xs:sequence>
       <xs:attribute name="Traversal"
         type="t:ConversationQueryTraversalType"
         use="optional"
        />
       <xs:attribute name="ViewFilter"
         type="t:ViewFilterType"
         use="optional"
        />
     </xs:extension>
   </xs:complexContent>
</xs:complexType>
```
The following table lists the child elements of the **FindConversationType** complex type.

<span id="page-27-0"></span>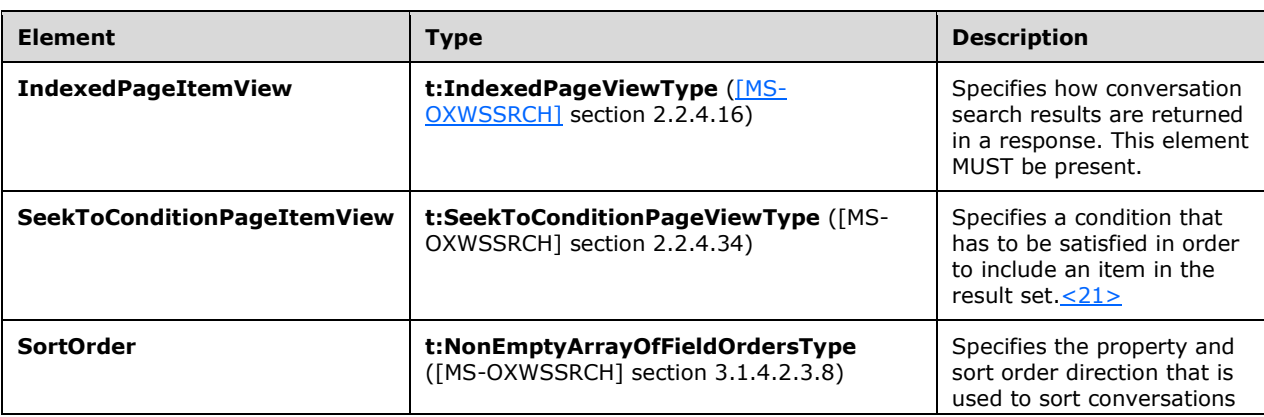

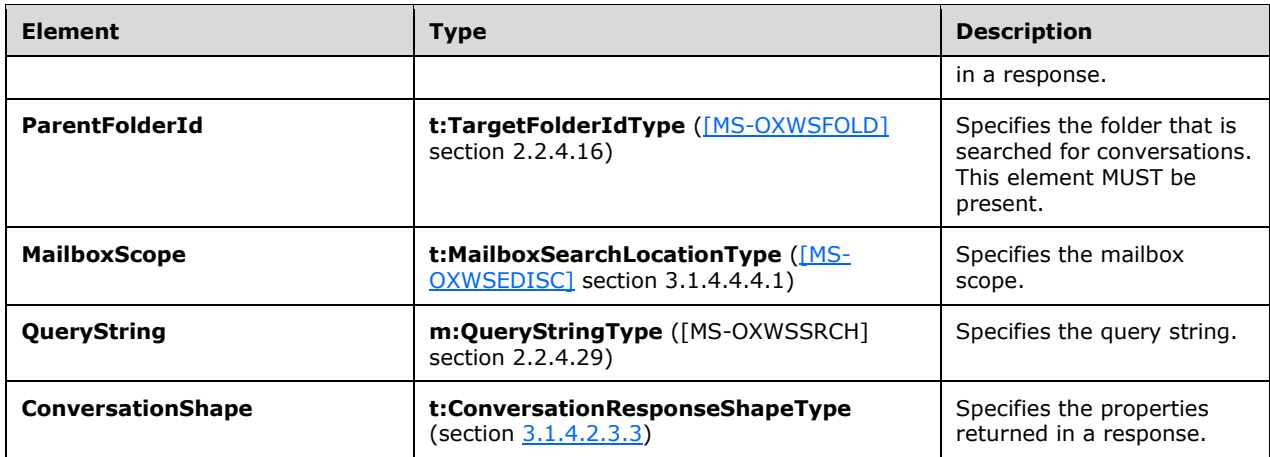

The following table lists the attributes of the **FindConversationType** complex type.

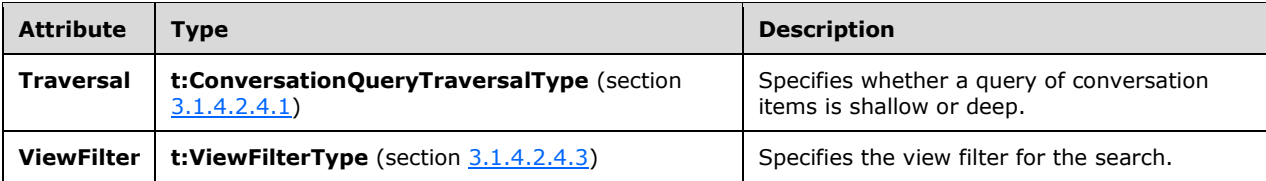

#### <span id="page-28-0"></span>**3.1.4.2.4 Simple Types**

The following table lists the XML schema simple definitions that are specific to the **FindConversation** operation.

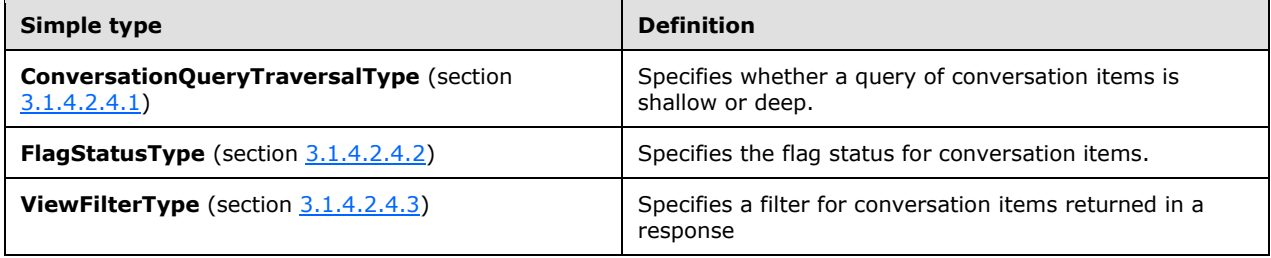

## <span id="page-28-1"></span>**3.1.4.2.4.1 ConversationQueryTraversalType**

The **ConversationQueryTraversalType** simple type specifies whether a query of conversation items is shallow or deep. $\leq 22>$ 

```
<xs:simpleType name="ConversationQueryTraversalType">
     <xs:restriction base="xs:string">
      <xs:enumeration value="Shallow" />
       <xs:enumeration value="Deep" />
    </xs:restriction>
</xs:simpleType>
```
The following table lists and describes the enumeration values that are defined by the **ConversationQueryTraversalType** simple type.

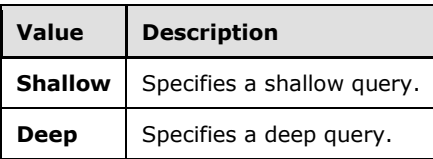

# <span id="page-29-0"></span>**3.1.4.2.4.2 FlagStatusType**

The **FlagStatusType** simple type specifies the flag status for conversation items.

```
<xs:simpleType name="FlagStatusType">
   <xs:restriction
    base="xs:string"
   >
     <xs:enumeration
      value="NotFlagged"
     / <xs:enumeration
       value="Flagged"
     / <xs:enumeration
      value="Complete"
     / </xs:restriction>
</xs:simpleType>
```
The following table lists and describes the enumeration values that are defined by the **FlagStatusType** simple type.

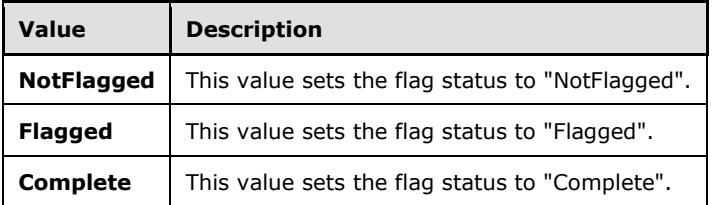

# <span id="page-29-1"></span>**3.1.4.2.4.3 ViewFilterType**

The **ViewFilterType** simple type specifies a filter for conversation items returned in a response[.<23>](#page-52-4)

```
<xs:simpleType name="ViewFilterType">
     <xs:annotation>
       <xs:documentation>Types of view filters for finding 
items/conversations</xs:documentation>
     </xs:annotation>
     <xs:restriction base="xs:string">
       <xs:enumeration value="All" />
       <xs:enumeration value="Flagged" />
       <xs:enumeration value="HasAttachment" />
       <xs:enumeration value="ToOrCcMe" />
       <xs:enumeration value="Unread" />
       <xs:enumeration value="TaskActive" />
       <xs:enumeration value="TaskOverdue" />
       <xs:enumeration value="TaskCompleted" />
       <xs:enumeration value="Suggestions" />
```

```
 <xs:enumeration value="SuggestionsRespond" />
 <xs:enumeration value="SuggestionsDelete" />
 <xs:enumeration value="NoClutter"/>
      <xs:enumeration value="Clutter"/>
     </xs:restriction>
</xs:simpleType>
```
The following table lists and describes the enumeration values that are defined by the **ViewFilterType** simple type.

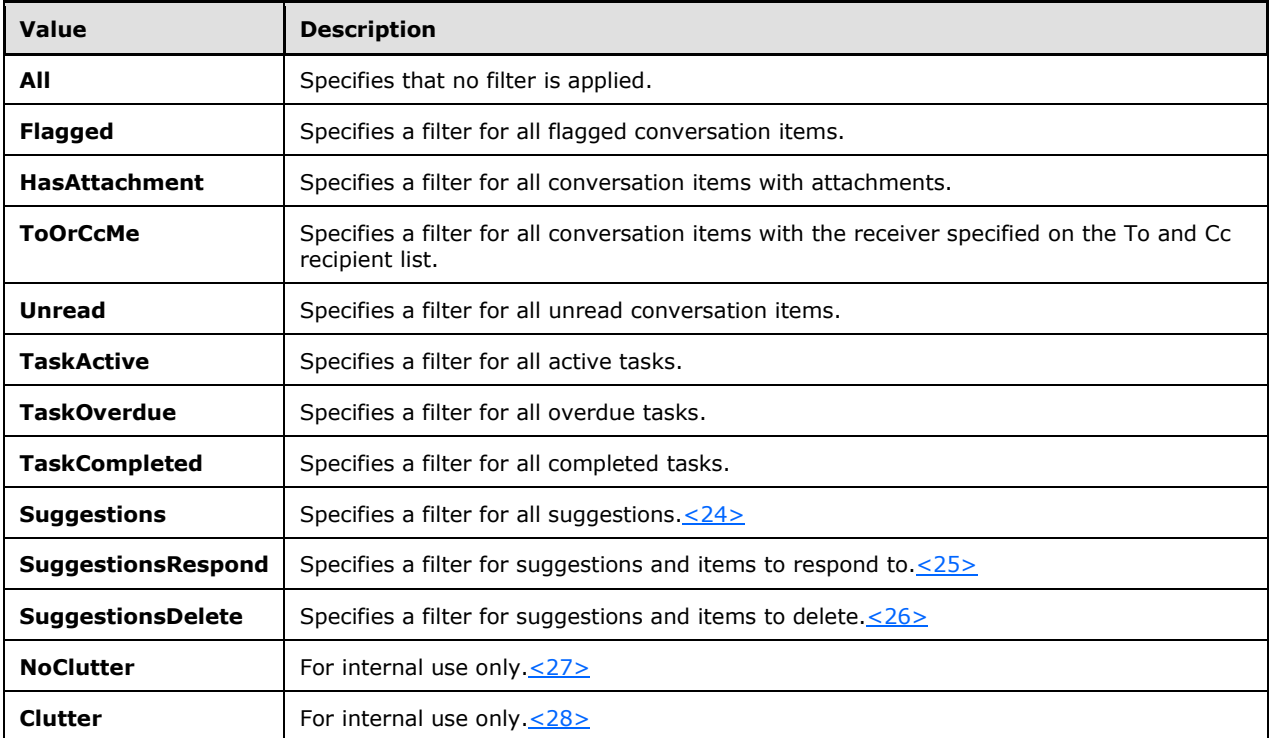

#### <span id="page-30-5"></span><span id="page-30-4"></span><span id="page-30-3"></span><span id="page-30-2"></span><span id="page-30-1"></span><span id="page-30-0"></span>**3.1.4.3 GetConversationItems**

The **GetConversationItems** operation specifies the WSDL messages that are used to request and return the contents of a conversation in a mailbox. $\leq 29$ 

The following is the WSDL port type definition of this operation.

```
<wsdl:operation name="GetConversationItems">
    <wsdl:input message="tns:GetConversationItemsSoapIn"/>
    <wsdl:output message="tns:GetConversationItemsSoapOut"/>
</wsdl:operation>
```
The following is the WSDL binding specification of this operation.

```
<wsdl:operation name="GetConversationItems">
      <soap:operation 
soapAction="http://schemas.microsoft.com/exchange/services/2006/messages/GetConversationItems
" />
```

```
 <wsdl:input>
         <soap:body parts="request" use="literal"/>
         <soap:header message="tns:GetConversationItemsSoapIn" part="RequestVersion" 
use="literal"/>
         <soap:header message="tns:GetConversationItemsSoapIn" part="Impersonation" 
use="literal"/>
       </wsdl:input>
       <wsdl:output>
         <soap:body parts="GetConversationItemsResult" use="literal"/>
         <soap:header message="tns:GetConversationItemsSoapOut" part="ServerVersion" 
use="literal"/>
       </wsdl:output>
     </wsdl:operation>
```
## <span id="page-31-0"></span>**3.1.4.3.1 Messages**

The following table lists and describes the set of the WSDL message definitions that are specific to the **GetConversationItems** operation.

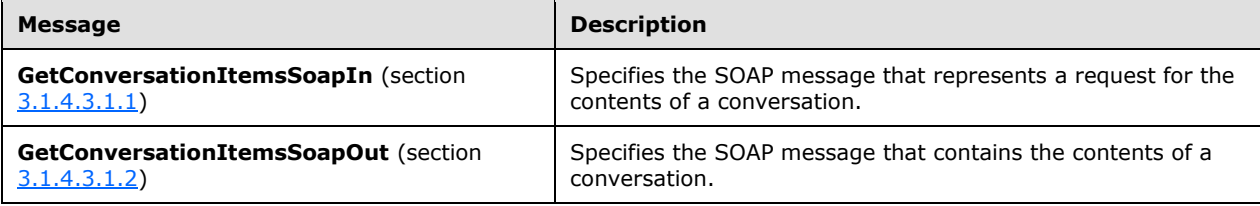

# <span id="page-31-1"></span>**3.1.4.3.1.1 GetConversationItemsSoapIn**

The **GetConversationItemsSoapIn** WSDL message specifies the SOAP message that represents a request to return the contents of a conversation.

```
<wsdl:message name="GetConversationItemsSoapIn">
     <wsdl:part name="request" element="tns:GetConversationItems" />
     <wsdl:part name="Impersonation" element="t:ExchangeImpersonation"/>
     <wsdl:part name="RequestVersion" element="t:RequestServerVersion" />
</wsdl:message>
```
The **GetConversationItemsSoapIn** WSDL message is the input message for the SOAP action http://schemas.microsoft.com/exchange/services/2006/messages/GetConversationItems.

The parts of the **GetConversationItemsSoapIn** WSDL message are listed and described in the following table.

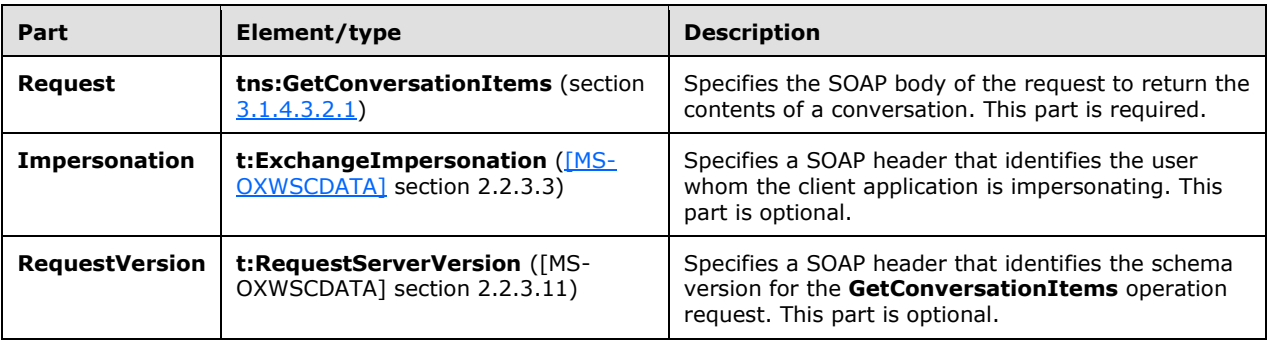

# <span id="page-32-0"></span>**3.1.4.3.1.2 GetConversationItemsSoapOut**

The **GetConversationItemsSoapOut** WSDL message specifies the server response SOAP message that contains the contents of a conversation.

```
<wsdl:message name="GetConversationItemsSoapOut">
  <wsdl:part name="GetConversationItemsResult"
      element="tns:GetConversationItemsResponse" />
  <wsdl:part name="ServerVersion" element="t:ServerVersionInfo" />
</wsdl:message>
```
The **GetConversationItemsSoapOut** WSDL message is the output message for the SOAP action http://schemas.microsoft.com/exchange/services/2006/messages/GetConversationItems.

The parts of the **GetConversationItemsSoapOut** WSDL message are listed and described in the following table.

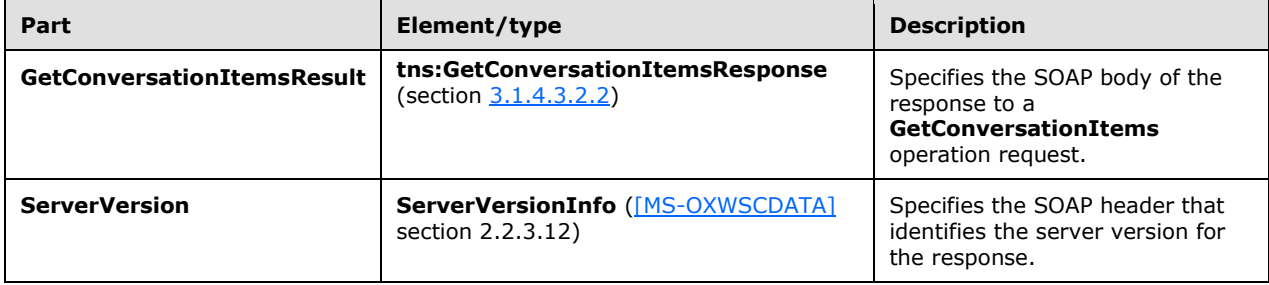

#### <span id="page-32-1"></span>**3.1.4.3.2 Elements**

The following table lists and describes the XML schema element definitions that are specific to the **GetConversationItems** operation.

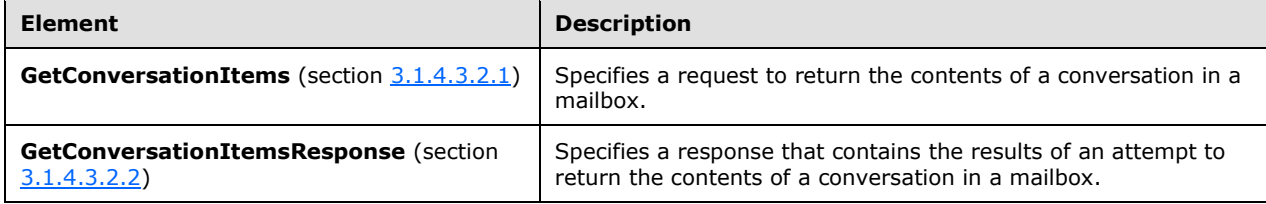

## <span id="page-32-2"></span>**3.1.4.3.2.1 GetConversationItems**

The **GetConversationItems** element specifies a request to return the contents of a conversation in a mailbox.

```
<xs:element name="GetConversationItems"
    type="m:GetConversationItemsType"
/>
```
# <span id="page-32-3"></span>**3.1.4.3.2.2 GetConversationItemsResponse**

The **GetConversationItemsResponse** element specifies a response that contains the results of an attempt to return the contents of a conversation in a mailbox.

```
<xs:element name="GetConversationItemsResponse"
    type="m:GetConversationItemsResponseType"
/>
```
# <span id="page-33-0"></span>**3.1.4.3.3 Complex Types**

The following table lists and describes the XML schema complex type definitions that are specific to the **GetConversationItems** operation.

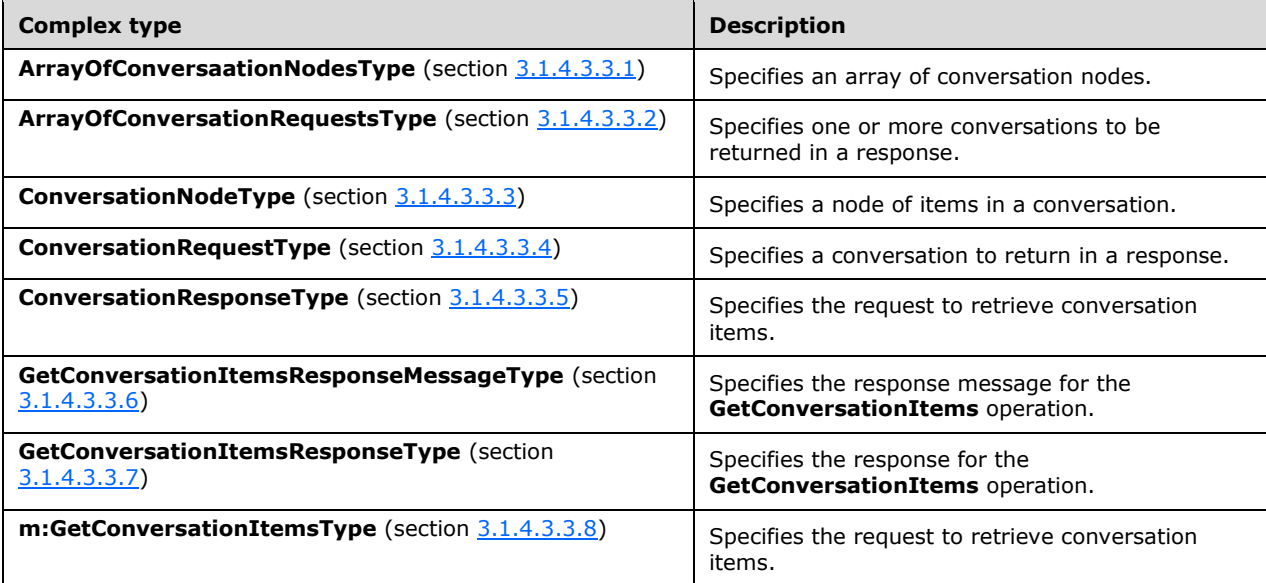

# <span id="page-33-1"></span>**3.1.4.3.3.1 ArrayOfConversationNodesType**

The **ArrayOfConversationNodesType** complex type specifies an array of conversation nodes[.<30>](#page-52-11)

```
 <xs:complexType name="ArrayOfConversationNodesType">
     <xs:choice minOccurs="0" maxOccurs="unbounded">
      <xs:element name="ConversationNode" type="t:ConversationNodeType"/>
     </xs:choice>
 </xs:complexType>
```
The following table lists the child elements of the **ArrayOfConversationNodesType** complex type.

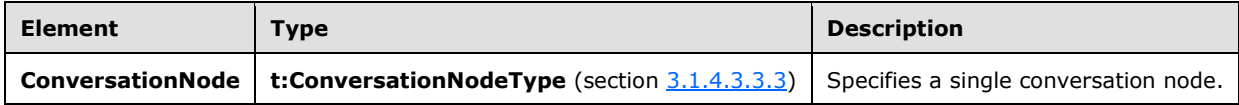

## <span id="page-33-2"></span>**3.1.4.3.3.2 ArrayOfConversationRequestsType**

The **ArrayOfConversationRequestsType** complex type specifies one or more conversations to be returned in a response. $\leq 31$ 

```
<xs:complexType name="ArrayOfConversationRequestsType">
     <xs:choice minOccurs="0" maxOccurs="unbounded">
        <xs:element name="Conversation" type="t:ConversationRequestType"/>
     </xs:choice>
</xs:complexType>
```
The following table lists the child elements of the **ArrayOfConversationRequestsType** complex type.

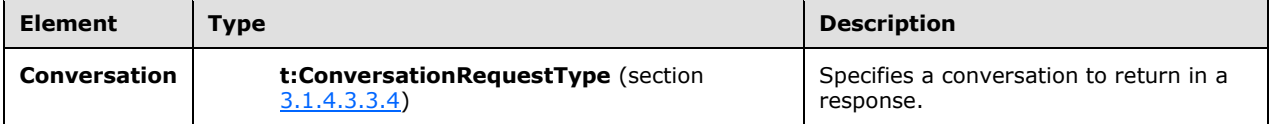

## <span id="page-34-0"></span>**3.1.4.3.3.3 ConversationNodeType**

The **ConversationNodeType** complex type specifies a node of items in a conversation[.<32>](#page-52-13)

```
<xs:complexType name="ConversationNodeType">
     <xs:sequence>
         <xs:element name="InternetMessageId" type="xs:string" minOccurs="0" maxOccurs="1"/>
         <xs:element name="ParentInternetMessageId" type="xs:string" minOccurs="0" 
maxOccurs="1"/>
         <xs:element name="Items" type="t:NonEmptyArrayOfAllItemsType" minOccurs="0" 
maxOccurs="1"/>
     </xs:sequence>
</xs:complexType>
```
**Element Type Description InternetMessageId xs:string** [\(\[XMLSCHEMA2\]\)](http://go.microsoft.com/fwlink/?LinkId=90610) Specifies the internet message identifier of this conversation node. **ParentInternetMessageId xs:string xs:string** Specifies the internet message identifier of the parent conversation node. **Items t:NonEmptyArrayOfAllItemsType** [\(\[MS-OXWSCDATA\]](%5bMS-OXWSCDATA%5d.pdf#Section_138909444c814debb95f6d717e1438cd) section 2.2.4.48) Specifies all the items in the conversation node.

The following table lists the child elements of the **ConversationNodeType** complex type.

# <span id="page-35-0"></span>**3.1.4.3.3.4 ConversationRequestType**

The **ConversationRequestType** complex type specifies a conversation to return in a response. <33>

```
<xs:complexType name="ConversationRequestType">
    <xs:sequence>
        <xs:element name="ConversationId" type="t:ItemIdType" minOccurs="1" maxOccurs="1"/>
        <xs:element name="SyncState" type="xs:base64Binary" minOccurs="0" maxOccurs="1"/>
     </xs:sequence>
</xs:complexType>
```
The following table lists the child elements of the **ConversationRequestType** complex type.

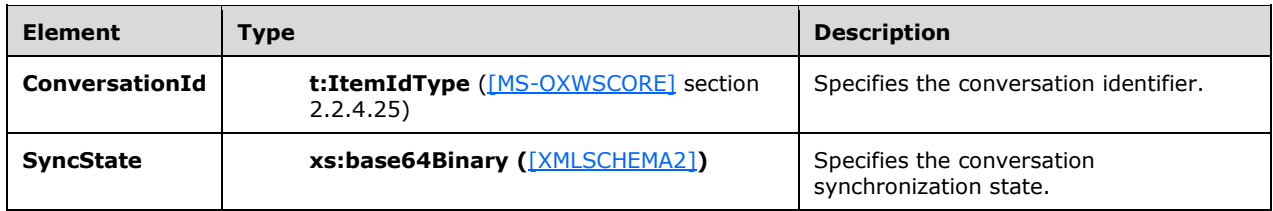

## <span id="page-35-1"></span>**3.1.4.3.3.5 ConversationResponseType**

The **ConversationResponseType** complex type specifies a conversation that is returned in a response. < 34>

```
<xs:complexType name="ConversationResponseType">
     <xs:sequence>
         <xs:element name="ConversationId" type="t:ItemIdType" minOccurs="1" maxOccurs="1"/>
         <xs:element name="SyncState" type="xs:base64Binary" minOccurs="0" maxOccurs="1"/>
         <xs:element name="ConversationNodes" type="t:ArrayOfConversationNodesType" 
minOccurs="0" maxOccurs="1"/>
    </xs:sequence>
</xs:complexType>
```
The following table lists the child elements of the **ConversationResponseType** complex type.

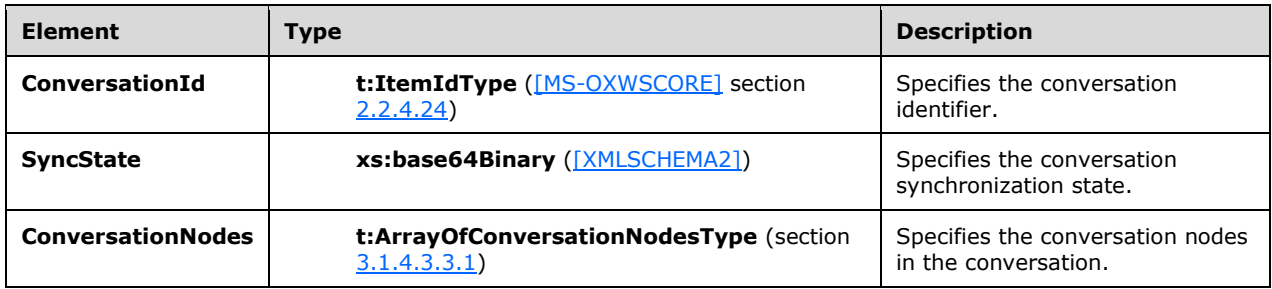

## <span id="page-35-2"></span>**3.1.4.3.3.6 GetConversationItemsResponseMessageType**

The **GetConversationItemsResponseMessageType** complex type specifies the results of an attempt to return the contents of a conversation. The **GetConversationItemsResponseMessageType** complex type extends the **ResponseMessageType** complex type, as specified in [\[MS-OXWSCDATA\]](%5bMS-OXWSCDATA%5d.pdf#Section_138909444c814debb95f6d717e1438cd) section 2.2.4.67.

```
<xs:complexType name="GetConversationItemsResponseMessageType">
    <xs:complexContent>
         <xs:extension
            base="m:ResponseMessageType"
 >
             <xs:sequence>
                 <xs:element name="Conversation"
                    type="t:ConversationResponseType"
                   minOccurs="0"
                / </xs:sequence>
         </xs:extension>
     </xs:complexContent>
</xs:complexType>
```
The following table lists the child elements of the **GetConversationItemsResponseMessageType** complex type.

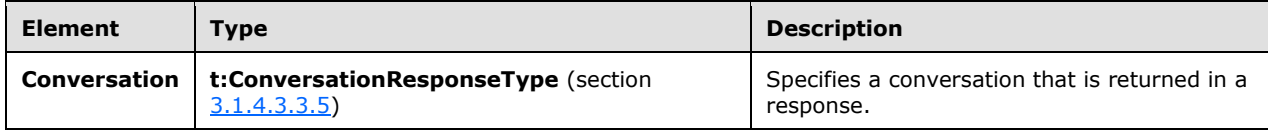

#### <span id="page-36-0"></span>**3.1.4.3.3.7 GetConversationItemsResponseType**

The **GetConversationItemsResponseType** complex type specifies the response for a **GetConversationItems** operation. The **GetConversationItemsResponseType** complex type extends the **BaseResponseMessageType** complex type, as specified in [\[MS-OXWSCDATA\]](%5bMS-OXWSCDATA%5d.pdf#Section_138909444c814debb95f6d717e1438cd) section 2.2.4.18.

```
<xs:complexType name="GetConversationItemsResponseType">
     <xs:complexContent>
         <xs:extension
            base="m:BaseResponseMessageType"
        />
     </xs:complexContent>
</xs:complexType>
```
## <span id="page-36-1"></span>**3.1.4.3.3.8 GetConversationItemsType**

The **GetConversationItemsType** complex type specifies the request to return the contents of a conversation. The **GetConversationItemsType** complex type extends the **BaseRequestType**, as specified in [\[MS-OXWSCDATA\]](%5bMS-OXWSCDATA%5d.pdf#Section_138909444c814debb95f6d717e1438cd) section 2.2.4.17.

```
<xs:complexType name="GetConversationItemsType">
     <xs:complexContent>
        <xs:extension
            base="m:BaseRequestType"
\rightarrow <xs:sequence>
                 <xs:element name="ItemShape"
                    type="t:ItemResponseShapeType"
                   minOccurs="1"
                  maxOccurs="1"
 />
                 <xs:element name="FoldersToIgnore"
                     type="t:NonEmptyArrayOfBaseFolderIdsType"
                    minOccurs="0"
                    maxOccurs="1"
```

```
 />
                <xs:element name="MaxItemsToReturn"
                    type="xs:int"
                   minOccurs="0"
                   maxOccurs="1"
                /<xs:element name="SortOrder"
                    type="t:ConversationNodeSortOrder"
                   minOccurs="0"
                   maxOccurs="1"
                /<xs:element name="MailboxScope"
                    type="t:MailboxSearchLocationType"
                    minOccurs="0"
                    maxOccurs="1"
                / <xs:element name="Conversations"
                    type="t:ArrayOfConversationRequestsType"
                   minOccurs="1"
               />\, </xs:sequence>
        </xs:extension>
    </xs:complexContent>
</xs:complexType>
```
The following table lists the child elements of the **GetConversationItemsType** complex type

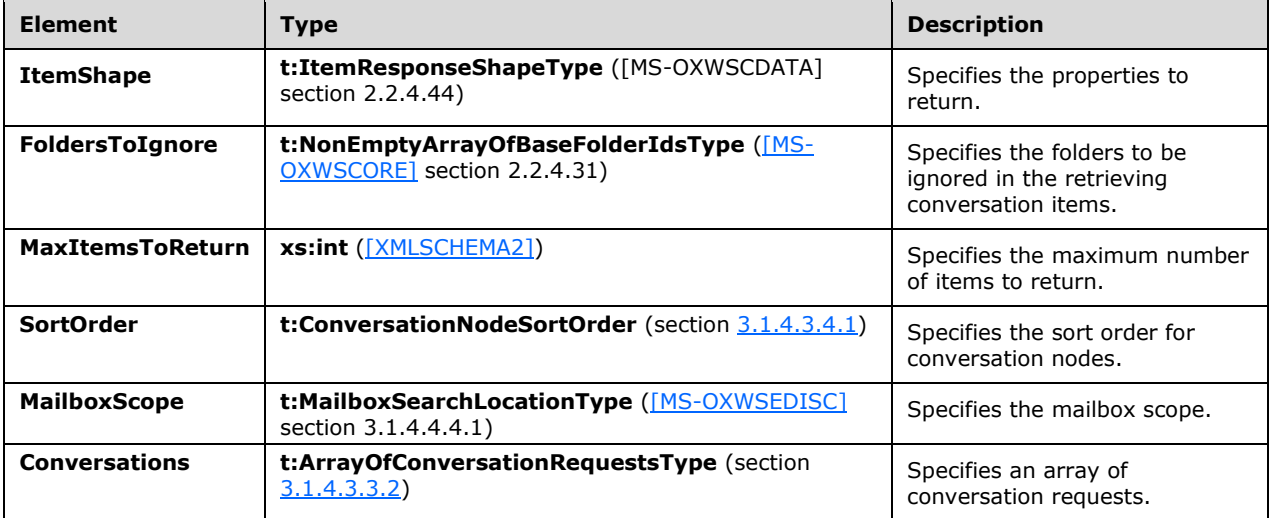

## <span id="page-37-0"></span>**3.1.4.3.4 Simple Types**

The following table lists and describes the XML schema simple type definitions that are specific to the **GetConversationItems** operation

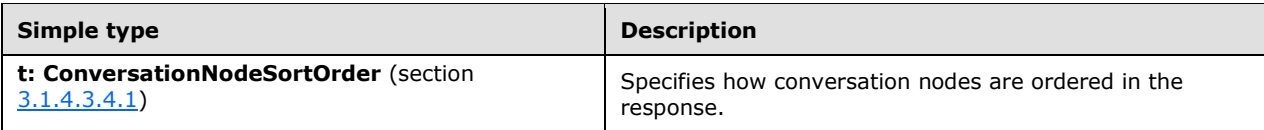

# <span id="page-38-0"></span>**3.1.4.3.4.1 ConversationNodeSortOrder**

The **ConversationNodeSortOrder** simple type specifies how conversation nodes are ordered in the response[.<35>](#page-52-16)

```
<xs:simpleType name="ConversationNodeSortOrder">
    <xs:restriction base="xs:string">
        <xs:enumeration value="TreeOrderAscending"/>
        <xs:enumeration value="TreeOrderDescending"/>
 <xs:enumeration value="DateOrderAscending"/>
 <xs:enumeration value="DateOrderDescending"/>
    </xs:restriction>
</xs:simpleType>
```
The following table lists the values that are defined by the **ConversationNodeSortOrder** simple type.

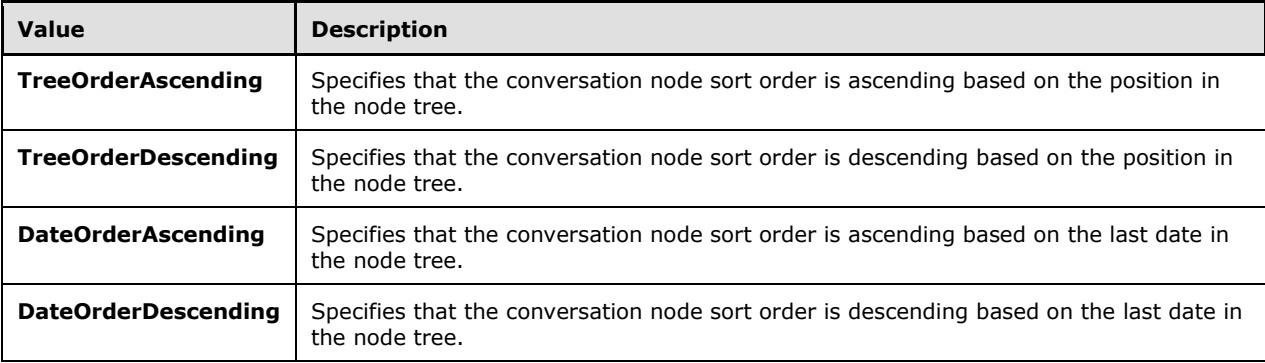

## <span id="page-38-1"></span>**3.1.5 Timer Events**

None.

#### <span id="page-38-2"></span>**3.1.6 Other Local Events**

None.

# <span id="page-39-0"></span>**4 Protocol Examples**

This section provides a simplified example of a request/response sequence for the **FindConversation** operation, as specified in section  $3.1.4.2$ .

The following example shows a **FindConversation** request to return a single conversation from the default Inbox folder.

```
<?xml version="1.0" encoding="utf-8" ?>
<soap:Envelope xmlns:xsi="http://www.w3.org/2001/XMLSchema-instance"
                xmlns:xsd="http://www.w3.org/2001/XMLSchema"
                xmlns:soap="http://schemas.xmlsoap.org/soap/envelope/"
                xmlns:t="http://schemas.microsoft.com/exchange/services/2006/types"
                xmlns:m="http://schemas.microsoft.com/exchange/services/2006/messages">
   <soap:Header>
     <t:RequestServerVersion Version="Exchange2010_SP1" />
   </soap:Header>
   <soap:Body>
     <m:FindConversation>
       <m:IndexedPageItemView BasePoint="Beginning" MaxEntriesReturned="1" Offset="0"/>
       <m:ParentFolderId>
         <t:DistinguishedFolderId Id ="inbox"/>
       </m:ParentFolderId>
     </m:FindConversation>
   </soap:Body>
</soap:Envelope>
```
The following example shows a **FindConversation** response to the request to return a single conversation from the default Inbox folder.

```
<?xml version="1.0" encoding="utf-8"?>
<soap:Envelope xmlns:soap="http://schemas.xmlsoap.org/soap/envelope/">
   <soap:Header>
     <t:ServerVersionInfo MajorVersion="14" 
                          MinorVersion="1" 
                         MajorBuildNumber="139" 
                         MinorBuildNumber="0" 
                         Version="Exchange2010_SP1" 
                         xmlns:t="http://schemas.microsoft.com/exchange/services/2006/types" 
                          xmlns="http://schemas.microsoft.com/exchange/services/2006/types" 
                          xmlns:xsi="http://www.w3.org/2001/XMLSchema-instance" 
                          xmlns:xsd="http://www.w3.org/2001/XMLSchema"/>
   </soap:Header>
   <soap:Body xmlns:xsi="http://www.w3.org/2001/XMLSchema-instance" 
           xmlns:xsd="http://www.w3.org/2001/XMLSchema">
     <FindConversationResponse ResponseClass="Success" 
xmlns="http://schemas.microsoft.com/exchange/services/2006/messages">
       <ResponseCode>NoError</ResponseCode>
       <Conversations>
         <t:Conversation xmlns:t="http://schemas.microsoft.com/exchange/services/2006/types">
           <t:ConversationId 
Id="AAQkAGYzZjZmNjk5LTIyNTQtNDBjZS05OTk0LTM4OGQ5ZDk4NDE5ZQAQAAGD7JNksE4zm4ATHm5DvYc="/>
           <t:ConversationTopic>Most fascinating</t:ConversationTopic>
           <t:UniqueRecipients>
             <t:String>User1@aujing-dom.extest.microsoft.com</t:String>
             <t:String>User2@aujing-dom.extest.microsoft.com</t:String>
           </t:UniqueRecipients>
           <t:GlobalUniqueRecipients>
             <t:String>User1@aujing-dom.extest.microsoft.com</t:String>
             <t:String>User2@aujing-dom.extest.microsoft.com</t:String>
           </t:GlobalUniqueRecipients>
           <t:UniqueUnreadSenders>
             <t:String>Microsoft Outlook</t:String>
```

```
 </t:UniqueUnreadSenders>
```

```
 <t:GlobalUniqueUnreadSenders>
             <t:String>Microsoft Outlook</t:String>
           </t:GlobalUniqueUnreadSenders>
           <t:UniqueSenders>
             <t:String>Microsoft Outlook</t:String>
           </t:UniqueSenders>
           <t:GlobalUniqueSenders>
             <t:String>Microsoft Outlook</t:String>
             <t:String>UserOne</t:String>
           </t:GlobalUniqueSenders>
           <t:LastDeliveryTime>2010-04-03T23:15:49Z</t:LastDeliveryTime>
           <t:GlobalLastDeliveryTime>2010-04-03T23:15:49Z</t:GlobalLastDeliveryTime>
           <t:HasAttachments>false</t:HasAttachments>
           <t:GlobalHasAttachments>false</t:GlobalHasAttachments>
           <t:MessageCount>1</t:MessageCount>
           <t:GlobalMessageCount>2</t:GlobalMessageCount>
           <t:UnreadCount>1</t:UnreadCount>
           <t:GlobalUnreadCount>1</t:GlobalUnreadCount>
           <t:Size>6505</t:Size>
           <t:GlobalSize>7814</t:GlobalSize>
           <t:ItemClasses>
             <t:ItemClass>REPORT.IPM.Note.NDR</t:ItemClass>
           </t:ItemClasses>
           <t:GlobalItemClasses>
             <t:ItemClass>REPORT.IPM.Note.NDR</t:ItemClass>
             <t:ItemClass>IPM.Note</t:ItemClass>
           </t:GlobalItemClasses>
           <t:Importance>Normal</t:Importance>
           <t:GlobalImportance>Normal</t:GlobalImportance>
           <t:ItemIds>
             <t:ItemId Id="AAMkAGYzZjidkC+NAAAAY89GAAA=" ChangeKey="CQAAAA=="/>
           </t:ItemIds>
           <t:GlobalItemIds>
             <t:ItemId Id="AAMkAGYzZjidkC+NAAAAY89GAAA=" ChangeKey="CQAAAA=="/>
             <t:ItemId Id="AAMkAGYzZjidkC+NAAAAY9LrAAA=" ChangeKey="CQAAAA=="/>
           </t:GlobalItemIds>
         </t:Conversation>
       </Conversations>
     </FindConversationResponse>
   </soap:Body>
</soap:Envelope>
```
# <span id="page-41-0"></span>**5 Security**

# <span id="page-41-1"></span>**5.1 Security Considerations for Implementers**

None.

## <span id="page-41-2"></span>**5.2 Index of Security Parameters**

None.

# <span id="page-42-0"></span>**6 Appendix A: Full WSDL**

The XML files that are listed in the following table are required in order to implement the functionality described in this document.

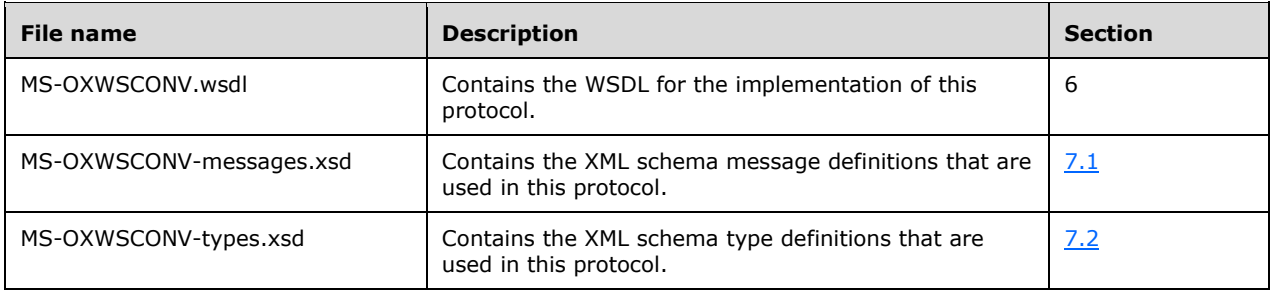

These files have to be placed in a common folder in order for the WSDL to validate and operate. Also, any schema files that are included in or imported into the MS-OXWSCONV-types.xsd or MS-OXWSCONV-messages.xsd schemas have to be placed in the common folder along with the files listed in the table.

This section contains the contents of the MS-OXWSCONV.wsdl file.

```
<?xml version="1.0" encoding="utf-8"?>
<wsdl:definitions xmlns:soap="http://schemas.xmlsoap.org/wsdl/soap/" 
xmlns:tns="http://schemas.microsoft.com/exchange/services/2006/messages" 
xmlns:wsdl="http://schemas.xmlsoap.org/wsdl/" 
xmlns:t="http://schemas.microsoft.com/exchange/services/2006/types" 
targetNamespace="http://schemas.microsoft.com/exchange/services/2006/messages">
   <wsdl:types>
     <xs:schema id="messages" elementFormDefault="qualified" version="Exchange2016" 
xmlns:xs="http://www.w3.org/2001/XMLSchema" 
targetNamespace="http://schemas.microsoft.com/exchange/services/2006/messages">
       <xs:include schemaLocation="MS-OXWSCONV-messages.xsd"/>
     </xs:schema>
   </wsdl:types>
   <wsdl:portType name="ExchangeServicePortType">
     <wsdl:operation name="FindConversation">
       <wsdl:input message="tns:FindConversationSoapIn"/>
       <wsdl:output message="tns:FindConversationSoapOut"/>
     </wsdl:operation>
     <wsdl:operation name="GetConversationItems">
       <wsdl:input message="tns:GetConversationItemsSoapIn"/>
       <wsdl:output message="tns:GetConversationItemsSoapOut"/>
     </wsdl:operation>
     <wsdl:operation name="ApplyConversationAction">
       <wsdl:input message="tns:ApplyConversationActionSoapIn"/>
       <wsdl:output message="tns:ApplyConversationActionSoapOut"/>
     </wsdl:operation>
   </wsdl:portType>
   <wsdl:binding name="ExchangeServiceBinding" type="tns:ExchangeServicePortType">
     <wsdl:documentation>
       <wsi:Claim conformsTo="http://ws-i.org/profiles/basic/1.0" xmlns:wsi="http://ws-
i.org/schemas/conformanceClaim/"/>
     </wsdl:documentation>
     <soap:binding style="document" transport="http://schemas.xmlsoap.org/soap/http"/>
     <wsdl:operation name="FindConversation">
       <soap:operation 
soapAction="http://schemas.microsoft.com/exchange/services/2006/messages/FindConversation"/>
       <wsdl:input>
         <soap:body parts="request" use="literal"/>
         <soap:header message="tns:FindConversationSoapIn" part="RequestVersion" 
use="literal"/>
```

```
 <soap:header message="tns:FindConversationSoapIn" part="Impersonation" 
use="literal"/>
       </wsdl:input>
       <wsdl:output>
         <soap:body parts="FindConversationResult" use="literal"/>
         <soap:header message="tns:FindConversationSoapOut" part="ServerVersion" 
use="literal"/>
       </wsdl:output>
     </wsdl:operation>
     <wsdl:operation name="GetConversationItems">
       <soap:operation 
soapAction="http://schemas.microsoft.com/exchange/services/2006/messages/GetConversationItems
" />
       <wsdl:input>
         <soap:body parts="request" use="literal"/>
         <soap:header message="tns:GetConversationItemsSoapIn" part="RequestVersion" 
use="literal"/>
         <soap:header message="tns:GetConversationItemsSoapIn" part="Impersonation" 
use="literal"/>
       </wsdl:input>
       <wsdl:output>
         <soap:body parts="GetConversationItemsResult" use="literal"/>
         <soap:header message="tns:GetConversationItemsSoapOut" part="ServerVersion" 
use="literal"/>
       </wsdl:output>
     </wsdl:operation>
     <wsdl:operation name="ApplyConversationAction">
       <soap:operation 
soapAction="http://schemas.microsoft.com/exchange/services/2006/messages/ApplyConversationAct
ion"/>
       <wsdl:input>
         <soap:body parts="request" use="literal"/>
         <soap:header message="tns:ApplyConversationActionSoapIn" part="RequestVersion" 
use="literal"/>
         <soap:header message="tns:ApplyConversationActionSoapIn" part="Impersonation" 
use="literal"/>
       </wsdl:input>
       <wsdl:output>
         <soap:body parts="ApplyConversationActionResult" use="literal"/>
         <soap:header message="tns:ApplyConversationActionSoapOut" part="ServerVersion" 
use="literal"/>
       </wsdl:output>
     </wsdl:operation>
   </wsdl:binding>
   <wsdl:message name="FindConversationSoapIn">
     <wsdl:part name="request" element="tns:FindConversation"/>
     <wsdl:part name="Impersonation" element="t:ExchangeImpersonation"/>
     <wsdl:part name="RequestVersion" element="t:RequestServerVersion"/>
   </wsdl:message>
   <wsdl:message name="FindConversationSoapOut">
     <wsdl:part name="FindConversationResult" element="tns:FindConversationResponse"/>
     <wsdl:part name="ServerVersion" element="t:ServerVersionInfo"/>
   </wsdl:message>
   <wsdl:message name="ApplyConversationActionSoapIn">
     <wsdl:part name="request" element="tns:ApplyConversationAction"/>
     <wsdl:part name="Impersonation" element="t:ExchangeImpersonation"/>
     <wsdl:part name="RequestVersion" element="t:RequestServerVersion"/>
   </wsdl:message>
   <wsdl:message name="ApplyConversationActionSoapOut">
     <wsdl:part name="ApplyConversationActionResult" 
element="tns:ApplyConversationActionResponse"/>
     <wsdl:part name="ServerVersion" element="t:ServerVersionInfo"/>
   </wsdl:message>
   <wsdl:message name="GetConversationItemsSoapIn">
     <wsdl:part name="request" element="tns:GetConversationItems"/>
     <wsdl:part name="Impersonation" element="t:ExchangeImpersonation"/>
     <wsdl:part name="RequestVersion" element="t:RequestServerVersion"/>
```

```
 </wsdl:message>
 <wsdl:message name="GetConversationItemsSoapOut">
 <wsdl:part name="GetConversationItemsResult" element="tns:GetConversationItemsResponse"/>
 <wsdl:part name="ServerVersion" element="t:ServerVersionInfo"/>
 \langle/wsdl:message>
```
</wsdl:definitions>

.

# <span id="page-45-0"></span>**7 Appendix B: Full XML Schema**

For ease of implementation, the following sections provide the full XML schema for this protocol.

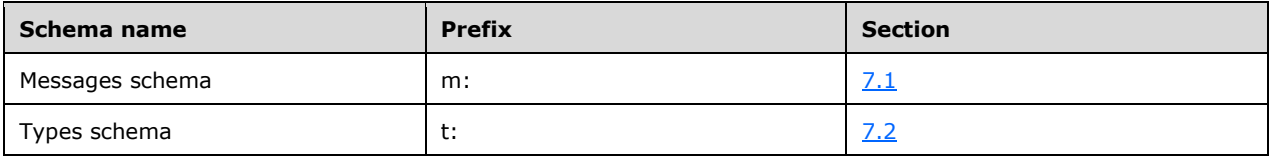

These files have to be placed in a common folder in order for the WSDL to validate and operate. Also, any schema files that are included in or imported into the MS-OXWSCONV-types.xsd or MS-OXWSCONV-messages.xsd schemas have to be placed in the common folder along with the files listed in the table.

#### <span id="page-45-1"></span>**7.1 Messages Schema**

This section provides the contents of the messages schema and information about additional files that the messages schema file requires successful validation. The messages schema is referenced from the WSDL file as MS-OXWSCONV-messages.xsd. The following table lists additional files that have to be present in the folder that contains the messages schema.

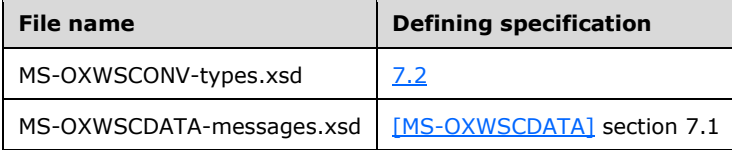

```
<?xml version="1.0" encoding="utf-8"?>
<xs:schema id="messages" elementFormDefault="qualified" version="Exchange2016" 
xmlns:m="http://schemas.microsoft.com/exchange/services/2006/messages" 
xmlns:t="http://schemas.microsoft.com/exchange/services/2006/types" 
xmlns:xs="http://www.w3.org/2001/XMLSchema" 
targetNamespace="http://schemas.microsoft.com/exchange/services/2006/messages">
   <xs:import namespace="http://schemas.microsoft.com/exchange/services/2006/types" 
schemaLocation="MS-OXWSCONV-types.xsd"/>
   <xs:include schemaLocation="MS-OXWSCDATA-messages.xsd"/>
   <xs:complexType name="FindConversationType">
     <xs:complexContent>
       <xs:extension base="m:BaseRequestType">
         <xs:sequence>
           <xs:choice minOccurs="0">
             <xs:element name="IndexedPageItemView" type="t:IndexedPageViewType"/>
             <xs:element name="SeekToConditionPageItemView" 
type="t:SeekToConditionPageViewType"/>
           </xs:choice>
           <xs:element name="SortOrder" type="t:NonEmptyArrayOfFieldOrdersType" 
minOccurs="0"/>
           <xs:element name="ParentFolderId" type="t:TargetFolderIdType" minOccurs="1"/>
           <xs:element name="MailboxScope" type="t:MailboxSearchLocationType" minOccurs="0" 
maxOccurs="1"/>
           <xs:element name="QueryString" type="m:QueryStringType" minOccurs="0" 
maxOccurs="1"/>
           <xs:element name="ConversationShape" type="t:ConversationResponseShapeType" 
minOccurs="0" maxOccurs="1"/>
         </xs:sequence>
         <xs:attribute name="Traversal" type="t:ConversationQueryTraversalType" 
use="optional"/>
         <xs:attribute name="ViewFilter" type="t:ViewFilterType" use="optional"/>
       </xs:extension>
     </xs:complexContent>
   </xs:complexType>
   <xs:element name="FindConversation" type="m:FindConversationType"/>
```
<xs:complexType name="FindConversationResponseMessageType">

```
 <xs:complexContent>
```

```
 <xs:extension base="m:ResponseMessageType">
         <xs:sequence>
           <xs:element name="Conversations" type="t:ArrayOfConversationsType" minOccurs="0"/>
           <xs:element name="HighlightTerms" type="t:ArrayOfHighlightTermsType" 
minOccurs="0"/>
           <xs:element name="TotalConversationsInView" type="xs:int" minOccurs="0"/>
           <xs:element name="IndexedOffset" type="xs:int" minOccurs="0"/>
         </xs:sequence>
       </xs:extension>
     </xs:complexContent>
   </xs:complexType>
   <xs:element name="FindConversationResponse" type="m:FindConversationResponseMessageType"/>
   <xs:complexType name="ApplyConversationActionType">
     <xs:complexContent>
       <xs:extension base="m:BaseRequestType">
         <xs:sequence>
           <xs:element name="ConversationActions" 
type="t:NonEmptyArrayOfApplyConversationActionType"/>
         </xs:sequence>
       </xs:extension>
     </xs:complexContent>
   </xs:complexType>
   <xs:element name="ApplyConversationAction" type="m:ApplyConversationActionType"/>
   <xs:complexType name="ApplyConversationActionResponseType">
     <xs:complexContent>
       <xs:extension base="m:BaseResponseMessageType"/>
     </xs:complexContent>
   </xs:complexType>
   <xs:element name="ApplyConversationActionResponse" 
type="m:ApplyConversationActionResponseType"/>
   <xs:complexType name="GetConversationItemsType">
     <xs:complexContent>
       <xs:extension base="m:BaseRequestType">
         <xs:sequence>
           <xs:element name="ItemShape" type="t:ItemResponseShapeType" minOccurs="1" 
maxOccurs="1"/>
           <xs:element name="FoldersToIgnore" type="t:NonEmptyArrayOfBaseFolderIdsType" 
minOccurs="0" maxOccurs="1"/>
           <xs:element name="MaxItemsToReturn" type="xs:int" minOccurs="0" maxOccurs="1"/>
           <xs:element name="SortOrder" type="t:ConversationNodeSortOrder" minOccurs="0" 
maxOccurs="1"/>
           <xs:element name="MailboxScope" type="t:MailboxSearchLocationType" minOccurs="0" 
maxOccurs="1"/>
           <xs:element name="Conversations" type="t:ArrayOfConversationRequestsType" 
minOccurs="1"/>
         </xs:sequence>
       </xs:extension>
     </xs:complexContent>
   </xs:complexType>
   <xs:element name="GetConversationItems" type="m:GetConversationItemsType"/>
   <xs:complexType name="GetConversationItemsResponseMessageType">
     <xs:complexContent>
       <xs:extension base="m:ResponseMessageType">
         <xs:sequence>
           <xs:element name="Conversation" type="t:ConversationResponseType" minOccurs="0"/>
         </xs:sequence>
       </xs:extension>
     </xs:complexContent>
   </xs:complexType>
   <xs:complexType name="GetConversationItemsResponseType">
     <xs:complexContent>
       <xs:extension base="m:BaseResponseMessageType"/>
     </xs:complexContent>
   </xs:complexType>
   <xs:element name="GetConversationItemsResponse" type="m:GetConversationItemsResponseType"/>
```
#### <span id="page-47-0"></span>**7.2 Types Schema**

This section provides the contents of the types schema and information about additional files that the types schema file requires for successful validation. The types schema is referenced from the messages schema file as MS-OXWSCONV-types.xsd. The following table lists additional files that have to be present in the folder that contains the types schema file.

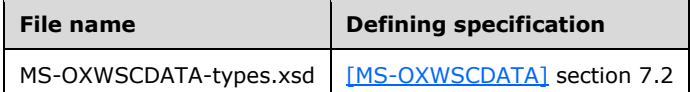

```
<?xml version="1.0" encoding="utf-8"?>
<xs:schema id="types" elementFormDefault="qualified" version="Exchange2016" 
xmlns:t="http://schemas.microsoft.com/exchange/services/2006/types" 
targetNamespace="http://schemas.microsoft.com/exchange/services/2006/types" 
xmlns:xs="http://www.w3.org/2001/XMLSchema">
   <xs:include schemaLocation="MS-OXWSCDATA-types.xsd"/>
   <xs:include schemaLocation="MS-OXWSEDISC-types.xsd"/>
   <xs:complexType name="ArrayOfItemClassType">
     <xs:choice minOccurs="0" maxOccurs="unbounded">
       <xs:element name="ItemClass" type="t:ItemClassType"/>
     </xs:choice>
   </xs:complexType>
   <xs:simpleType name="ConversationActionTypeType">
     <xs:restriction base="xs:string">
       <xs:enumeration value="AlwaysCategorize"/>
       <xs:enumeration value="AlwaysDelete"/>
       <xs:enumeration value="AlwaysMove"/>
       <xs:enumeration value="Delete"/>
       <xs:enumeration value="Move"/>
       <xs:enumeration value="Copy"/>
       <xs:enumeration value="SetReadState"/>
       <xs:enumeration value="SetRetentionPolicy" />
      <xs:enumeration value="Flag" />
     </xs:restriction>
   </xs:simpleType>
   <xs:complexType name="ConversationActionType">
     <xs:sequence>
       <xs:element name="Action" type="t:ConversationActionTypeType" minOccurs="1" 
maxOccurs="1"/>
 <xs:element name="ConversationId" type="t:ItemIdType" minOccurs="1" maxOccurs="1"/>
 <xs:element name="ContextFolderId" type="t:TargetFolderIdType" minOccurs="0" 
maxOccurs="1"/>
       <xs:element name="ConversationLastSyncTime" type="xs:dateTime" minOccurs="0" 
maxOccurs="1"/>
       <xs:element name="ProcessRightAway" type="xs:boolean" minOccurs="0" maxOccurs="1"/>
       <xs:element name="DestinationFolderId" type="t:TargetFolderIdType" minOccurs="0" 
maxOccurs="1"/>
       <xs:element name="Categories" type="t:ArrayOfStringsType" minOccurs="0" maxOccurs="1"/>
       <xs:element name="EnableAlwaysDelete" type="xs:boolean" minOccurs="0" maxOccurs="1"/>
       <xs:element name="IsRead" type="xs:boolean" minOccurs="0" maxOccurs="1"/>
       <xs:element name="DeleteType" type="t:DisposalType" minOccurs="0" maxOccurs="1"/>
       <xs:element name="RetentionPolicyType" type="t:RetentionType" minOccurs="0" 
maxOccurs="1"/>
       <xs:element name="RetentionPolicyTagId" type="xs:string" minOccurs="0" maxOccurs="1"/>
       <xs:element name="Flag" type="t:FlagType" minOccurs="0" maxOccurs="1"/>
       <xs:element name="SuppressReadReceipts" type="xs:boolean" minOccurs="0" maxOccurs="1"/>
     </xs:sequence>
   </xs:complexType>
   <xs:complexType name="NonEmptyArrayOfApplyConversationActionType">
     <xs:sequence>
       <xs:element name="ConversationAction" type="t:ConversationActionType" 
maxOccurs="unbounded"/>
```

```
 </xs:sequence>
   </xs:complexType>
   <xs:complexType name="ConversationType">
     <xs:sequence>
       <xs:element name="ConversationId" type="t:ItemIdType" minOccurs="0"/>
       <xs:element name="ConversationTopic" type="xs:string" minOccurs="0"/>
       <xs:element name="UniqueRecipients" type="t:ArrayOfStringsType" minOccurs="0"/>
       <xs:element name="GlobalUniqueRecipients" type="t:ArrayOfStringsType" minOccurs="0"/>
       <xs:element name="UniqueUnreadSenders" type="t:ArrayOfStringsType" minOccurs="0"/>
       <xs:element name="GlobalUniqueUnreadSenders" type="t:ArrayOfStringsType" 
minOccurs="0"/>
       <xs:element name="UniqueSenders" type="t:ArrayOfStringsType" minOccurs="0"/>
       <xs:element name="GlobalUniqueSenders" type="t:ArrayOfStringsType" minOccurs="0"/>
 <xs:element name="LastDeliveryTime" type="xs:dateTime" minOccurs="0"/>
 <xs:element name="GlobalLastDeliveryTime" type="xs:dateTime" minOccurs="0"/>
       <xs:element name="Categories" type="t:ArrayOfStringsType" minOccurs="0"/>
       <xs:element name="GlobalCategories" type="t:ArrayOfStringsType" minOccurs="0"/>
       <xs:element name="FlagStatus" type="t:FlagStatusType" minOccurs="0"/>
       <xs:element name="GlobalFlagStatus" type="t:FlagStatusType" minOccurs="0"/>
       <xs:element name="HasAttachments" type="xs:boolean" minOccurs="0"/>
       <xs:element name="GlobalHasAttachments" type="xs:boolean" minOccurs="0"/>
       <xs:element name="MessageCount" type="xs:int" minOccurs="0"/>
       <xs:element name="GlobalMessageCount" type="xs:int" minOccurs="0"/>
       <xs:element name="UnreadCount" type="xs:int" minOccurs="0"/>
       <xs:element name="GlobalUnreadCount" type="xs:int" minOccurs="0"/>
       <xs:element name="Size" type="xs:int" minOccurs="0"/>
       <xs:element name="GlobalSize" type="xs:int" minOccurs="0"/>
       <xs:element name="ItemClasses" type="t:ArrayOfItemClassType" minOccurs="0"/>
       <xs:element name="GlobalItemClasses" type="t:ArrayOfItemClassType" minOccurs="0"/>
       <xs:element name="Importance" type="t:ImportanceChoicesType" minOccurs="0"/>
       <xs:element name="GlobalImportance" type="t:ImportanceChoicesType" minOccurs="0"/>
       <xs:element name="ItemIds" type="t:NonEmptyArrayOfBaseItemIdsType" minOccurs="0"/>
       <xs:element name="GlobalItemIds" type="t:NonEmptyArrayOfBaseItemIdsType" 
minOccurs="0"/>
       <xs:element name="LastModifiedTime" type="xs:dateTime" minOccurs="0"/>
       <xs:element name="InstanceKey" type="xs:base64Binary" minOccurs="0"/>
       <!-- Maps to ConversationItemSchema.ConversationPreview-->
       <xs:element name="Preview" type="xs:string" minOccurs="0"/> 
       <!-- Maps to ConversationItemSchema.NextPredictedAction-->
       <xs:element name="NextPredictedAction" type="t:PredictedMessageActionType" 
minOccurs="0" />
       <!-- Maps to ConversationItemSchema.GroupingAction-->
       <xs:element name="GroupingAction" type="t:PredictedMessageActionType" minOccurs="0"/>
       <!-- Flag for the mailbox scope this conversation was found in -->
       <xs:element name="MailboxScope" type="t:MailboxSearchLocationType" minOccurs="0"/>
       <!-- Maps to ConversationItemSchema.ConversationIconIndex-->
       <xs:element name="IconIndex" type="t:IconIndexType" minOccurs="0"/>
       <!-- Maps to ConversationItemSchema.ConversationGlobalIconIndex-->
       <xs:element name="GlobalIconIndex" type="t:IconIndexType" minOccurs="0"/>
       <!-- Maps to ConversationItemSchema.ConversationDraftItemIds-->
       <xs:element name="DraftItemIds" type="t:NonEmptyArrayOfBaseItemIdsType" minOccurs="0"/>
       <!-- Maps to ConversationItemSchema.ConversationHasIrm-->
       <xs:element name="HasIrm" type="xs:boolean" minOccurs="0"/>
       <!-- Maps to ConversationItemSchema.ConversationGlobalHasIrm-->
       <xs:element name="GlobalHasIrm" type="xs:boolean" minOccurs="0"/>
       <!-- Key on which the data got sorted during search operation-->
       <xs:element name="SortKey" type="xs:long" minOccurs="0"/>
    </xs:sequence>
   </xs:complexType>
   <xs:complexType name="ArrayOfConversationsType">
     <xs:choice minOccurs="0" maxOccurs="unbounded">
       <xs:element name="Conversation" type="t:ConversationType"/>
     </xs:choice>
   </xs:complexType>
   <xs:simpleType name="ConversationQueryTraversalType">
     <xs:annotation>
       <xs:documentation>Types of sub-tree traversal for conversations</xs:documentation>
     </xs:annotation>
```

```
 <xs:restriction base="xs:string">
       <xs:enumeration value="Shallow"/>
       <xs:enumeration value="Deep"/>
     </xs:restriction>
   </xs:simpleType>
   <xs:complexType name="ConversationResponseShapeType">
     <xs:sequence>
       <xs:element name="BaseShape" type="t:DefaultShapeNamesType"/>
       <xs:element name="AdditionalProperties" type="t:NonEmptyArrayOfPathsToElementType" 
minOccurs="0"/>
     </xs:sequence>
   </xs:complexType>
   <xs:complexType name="ConversationRequestType">
     <xs:sequence>
       <xs:element name="ConversationId" type="t:ItemIdType" minOccurs="1" maxOccurs="1"/>
       <xs:element name="SyncState" type="xs:base64Binary" minOccurs="0" maxOccurs="1"/>
     </xs:sequence>
   </xs:complexType>
   <xs:complexType name="ArrayOfConversationRequestsType">
     <xs:choice minOccurs="0" maxOccurs="unbounded">
       <xs:element name="Conversation" type="t:ConversationRequestType"/>
     </xs:choice>
   </xs:complexType>
   <xs:complexType name="ConversationNodeType">
     <xs:sequence>
       <xs:element name="InternetMessageId" type="xs:string" minOccurs="0" maxOccurs="1"/>
       <xs:element name="ParentInternetMessageId" type="xs:string" minOccurs="0" 
maxOccurs="1"/>
       <xs:element name="Items" type="t:NonEmptyArrayOfAllItemsType" minOccurs="0" 
maxOccurs="1"/>
     </xs:sequence>
   </xs:complexType>
   <xs:complexType name="ArrayOfConversationNodesType">
     <xs:choice minOccurs="0" maxOccurs="unbounded">
       <xs:element name="ConversationNode" type="t:ConversationNodeType"/>
     </xs:choice>
   </xs:complexType>
   <xs:complexType name="ConversationResponseType">
     <xs:sequence>
       <xs:element name="ConversationId" type="t:ItemIdType" minOccurs="1" maxOccurs="1"/>
       <xs:element name="SyncState" type="xs:base64Binary" minOccurs="0" maxOccurs="1"/>
       <xs:element name="ConversationNodes" type="t:ArrayOfConversationNodesType" 
minOccurs="0" maxOccurs="1"/>
     </xs:sequence>
   </xs:complexType>
   <xs:simpleType name="ConversationNodeSortOrder">
     <xs:restriction base="xs:string">
       <xs:enumeration value="TreeOrderAscending"/>
       <xs:enumeration value="TreeOrderDescending"/>
       <xs:enumeration value="DateOrderAscending"/>
       <xs:enumeration value="DateOrderDescending"/>
     </xs:restriction>
   </xs:simpleType>
   <xs:simpleType name="ViewFilterType">
     <xs:annotation>
       <xs:documentation>Types of view filters for finding 
items/conversations</xs:documentation>
     </xs:annotation>
     <xs:restriction base="xs:string">
       <xs:enumeration value="All"/>
       <xs:enumeration value="Flagged"/>
       <xs:enumeration value="HasAttachment"/>
       <xs:enumeration value="ToOrCcMe"/>
       <xs:enumeration value="Unread"/>
       <xs:enumeration value="TaskActive"/>
       <xs:enumeration value="TaskOverdue"/>
```
#### <xs:enumeration value="TaskCompleted"/>

```
 <xs:enumeration value="Suggestions"/>
       <xs:enumeration value="SuggestionsRespond"/>
       <xs:enumeration value="SuggestionsDelete"/>
       <xs:enumeration value="NoClutter"/>
       <xs:enumeration value="Clutter"/><
    </xs:restriction>
   </xs:simpleType>
   <xs:simpleType name="FlagStatusType">
   <xs:restriction base="xs:string">
      <xs:enumeration value="NotFlagged"/>
      <xs:enumeration value="Flagged"/>
      <xs:enumeration value="Complete"/>
   </xs:restriction>
   </xs:simpleType>
</xs:schema>
```
# <span id="page-51-0"></span>**8 Appendix C: Product Behavior**

The information in this specification is applicable to the following Microsoft products or supplemental software. References to product versions include released service packs.

- Microsoft Exchange Server 2010 Service Pack 1 (SP1)
- Microsoft Exchange Server 2013
- Microsoft Exchange Server 2016

Exceptions, if any, are noted below. If a service pack or Quick Fix Engineering (QFE) number appears with the product version, behavior changed in that service pack or QFE. The new behavior also applies to subsequent service packs of the product unless otherwise specified. If a product edition appears with the product version, behavior is different in that product edition.

Unless otherwise specified, any statement of optional behavior in this specification that is prescribed using the terms SHOULD or SHOULD NOT implies product behavior in accordance with the SHOULD or SHOULD NOT prescription. Unless otherwise specified, the term MAY implies that the product does not follow the prescription.

<span id="page-51-9"></span><span id="page-51-8"></span><span id="page-51-7"></span><span id="page-51-6"></span><span id="page-51-5"></span><span id="page-51-4"></span><span id="page-51-3"></span><span id="page-51-2"></span><span id="page-51-1"></span>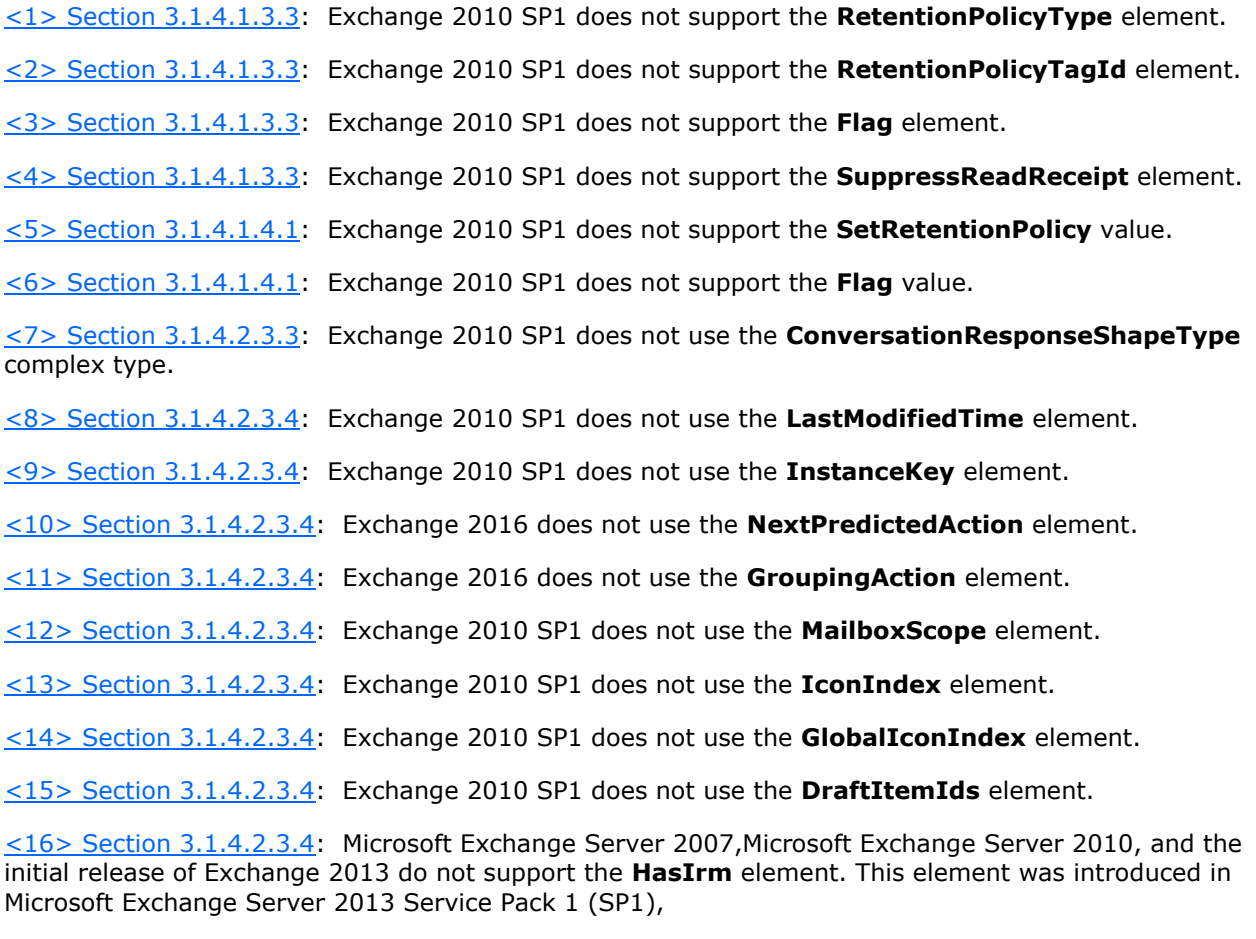

<span id="page-51-17"></span><span id="page-51-16"></span><span id="page-51-15"></span><span id="page-51-14"></span><span id="page-51-13"></span><span id="page-51-12"></span><span id="page-51-11"></span><span id="page-51-10"></span>[<17> Section 3.1.4.2.3.4:](#page-25-9) Exchange 2007,Exchange 2010, and the initial release of Exchange 2013 do not support the **GlobalHasIrm** element. This element was introduced in Exchange 2013 SP1.

<span id="page-51-18"></span>[<18> Section 3.1.4.2.3.4:](#page-25-10) Exchange 2007, Exchange 2010, and Exchange 2013 do not support the **SortKey** element.

<span id="page-52-0"></span>[<19> Section 3.1.4.2.3.4:](#page-25-11) Exchange 2007, Exchange 2010, and Exchange 2013 do not support the **MentiondMe** element.

<span id="page-52-1"></span>[<20> Section 3.1.4.2.3.4:](#page-25-12) Exchange 2007, Exchange 2010, and Exchange 2013 do not support the **GlobalMentionedMe** element.

<span id="page-52-2"></span>[<21> Section 3.1.4.2.3.6:](#page-27-0) Exchange 2010 SP1 does not use the **SeekToConditionPageItemView**, **MailboxScope**, **QueryString**, **ConversationShape**, **Traversal**, or **ViewFilter** elements.

<span id="page-52-3"></span>[<22> Section 3.1.4.2.4.1:](#page-28-2) Exchange 2010 SP1 does not use the **ConversationQueryTraversalType** simple type. The **ConversationQueryTraversalType** simple type was introduced in Exchange 2013.

<span id="page-52-4"></span>[<23> Section 3.1.4.2.4.3:](#page-29-2) Exchange 2010 SP1 does not use the **ViewFilterType** simple type. The **ViewFilterType** simple type was introduced in Exchange 2013.

<span id="page-52-5"></span>[<24> Section 3.1.4.2.4.3:](#page-30-1) Exchange 2013 SP1 and Exchange 2016 do not use the **Suggestions** value.

<span id="page-52-6"></span>[<25> Section 3.1.4.2.4.3:](#page-30-2) Exchange 2013 SP1 and Exchange 2016 do not use the **SuggestionsRespond** value.

<span id="page-52-7"></span>[<26> Section 3.1.4.2.4.3:](#page-30-3) Exchange 2013 SP1 and Exchange 2016 do not use the **SuggestionsDelete** value.

<span id="page-52-8"></span>[<27> Section 3.1.4.2.4.3:](#page-30-4) Exchange 2007, Exchange 2010, and the initial release of Exchange 2013 do not use the **NoClutter** value. This value was introduced in Exchange 2013 SP1.

<span id="page-52-9"></span> $\leq$ 28> Section 3.1.4.2.4.3: Exchange 2007, Exchange 2010, and the initial release of Exchange 2013 do not use the **Clutter** value. This value was introduced in Exchange 2013 SP1.

<span id="page-52-10"></span>[<29> Section 3.1.4.3:](#page-30-6) Exchange 2010 SP1 does not use the **GetConversationItems** operation.

<span id="page-52-11"></span>[<30> Section 3.1.4.3.3.1:](#page-33-3) Exchange 2010 SP1 does not use the **ArrayOfConversationNodesType** complex type.

<span id="page-52-12"></span>[<31> Section 3.1.4.3.3.2:](#page-34-1) Exchange 2010 SP1 does not use the **ArrayOfConversationRequestsType** complex type.

<span id="page-52-13"></span>[<32> Section 3.1.4.3.3.3:](#page-34-2) Exchange 2010 SP1 does not use the **ConversationNodeType** complex type.

<span id="page-52-14"></span>[<33> Section 3.1.4.3.3.4:](#page-35-3) Exchange 2010 SP1 does not use the **ConversationRequestType** complex type.

<span id="page-52-15"></span>[<34> Section 3.1.4.3.3.5:](#page-35-4) Exchange 2010 SP1 does not use the **ConversationResponseType** complex type.

<span id="page-52-16"></span>[<35> Section 3.1.4.3.4.1:](#page-38-3) Exchange 2010 SP1 does not use the **ConversationNodeSortOrder** simple type.

# <span id="page-53-0"></span>**9 Change Tracking**

No table of changes is available. The document is either new or has had no changes since its last release.

# <span id="page-54-0"></span>**10 Index**

#### **A**

Abstract data model [server](#page-10-2) 11 [Applicability](#page-7-1) 8 [Attribute groups](#page-9-4) 10 [Attributes](#page-9-2) 10

#### **C**

[Capability negotiation](#page-7-2) 8 [Change tracking](#page-53-0) 55 [Complex types](#page-9-0) 10

#### **D**

Data model - abstract [server](#page-10-2) 11

#### **E**

Events <u>local - [server](#page-38-2)</u> 40 <u>[timer](#page-38-1) - server</u> 39 Examples [finding a conversation](#page-39-0) 41

#### **F**

Fields - vendor[-extensible](#page-7-3) 8 [Finding a conversation example](#page-39-0) 41 [Full WSDL](#page-42-0) 44 [Full XML schema](#page-45-0) 47 [Messages Schema](#page-45-1) 47 [Types Schema](#page-47-0) 49

#### **G**

[Glossary](#page-4-1) 5 [Groups](#page-9-3) 10

#### **I**

Implementer - [security considerations](#page-41-1) 43 [Index of security parameters](#page-41-2) 43 [Informative references](#page-6-0) 7 **Initialization**  [server](#page-10-4) 11 [Introduction](#page-4-0) 5

#### **L**

Local events [server](#page-38-2)<sub>40</sub>

#### **M**

Message processing [server](#page-10-5) 11 **Messages** [attribute groups](#page-9-4) 10

*[MS -OXWSCONV] - v20160914 Conversations Web Service Protocol Copyright © 2016 Microsoft Corporation Release: September 14, 2016*

 [attributes](#page-9-2) 10 [complex types](#page-9-0) 10 [elements](#page-8-5) 9 [enumerated](#page-8-4) 9 [groups](#page-9-3) 10 [namespaces](#page-8-3) 9 [simple types](#page-9-1) 10 [syntax](#page-8-2) 9 [transport](#page-8-1) 9

#### **N**

[Namespaces](#page-8-3) 9 [Normative references](#page-5-1) 6

## **O**

Operations [ApplyConversationAction](#page-10-6) 11 **[FindConversation](#page-17-0) 18**  [GetConversationItems](#page-30-0) 31 [Overview \(synopsis\)](#page-6-1) 7

#### **P**

Parameters - [security index](#page-41-2) 43 [Preconditions](#page-7-0) 8 [Prerequisites](#page-7-0) 8 [Product behavior](#page-51-0) 53 Protocol Details [overview](#page-10-0) 11

#### **R**

[References](#page-5-0)<sub>6</sub> [informative](#page-6-0) 7 [normative](#page-5-1) 6 [Relationship to other protocols](#page-6-2) 7

#### **S**

**Security**  [implementer considerations](#page-41-1) 43 [parameter index](#page-41-2) 43 Sequencing rules [server](#page-10-5)<sub>11</sub> Server [abstract data model](#page-10-2) 11 [ApplyConversationAction operation](#page-10-6) 11 [FindConversation operation](#page-17-0) 18 [GetConversationItems operation](#page-30-0) 31 [initialization](#page-10-4) 11 [local events](#page-38-2) 40 [message processing](#page-10-5) 11 [sequencing rules](#page-10-5) 11 [timer events](#page-38-1) 39 [timers](#page-10-3) 11 [Simple types](#page-9-1) 10 [Standards assignments](#page-7-4) 8 Syntax [messages](#page-8-2) - overview 9

#### **T**

Timer events [server](#page-38-1) 39 **Timers**  [server](#page-10-3) 11 [Tracking changes](#page-53-0) 55 [Transport](#page-8-1) 9 **Types**  [complex](#page-9-0) 10 [simple](#page-9-1) 10

#### **V**

[Vendor-extensible fields](#page-7-3) 8 [Versioning](#page-7-2) 8

#### **W**

[WSDL](#page-42-0) 44

#### **X**

[XML schema](#page-45-0) 47 [Messages Schema](#page-45-1) 47 [Types Schema](#page-47-0) 49